# **A Babel language definition file for French frenchb.dtx v3.2b, 2016/04/18**

Daniel Flipo daniel.flipo@free.fr

# **Contents**

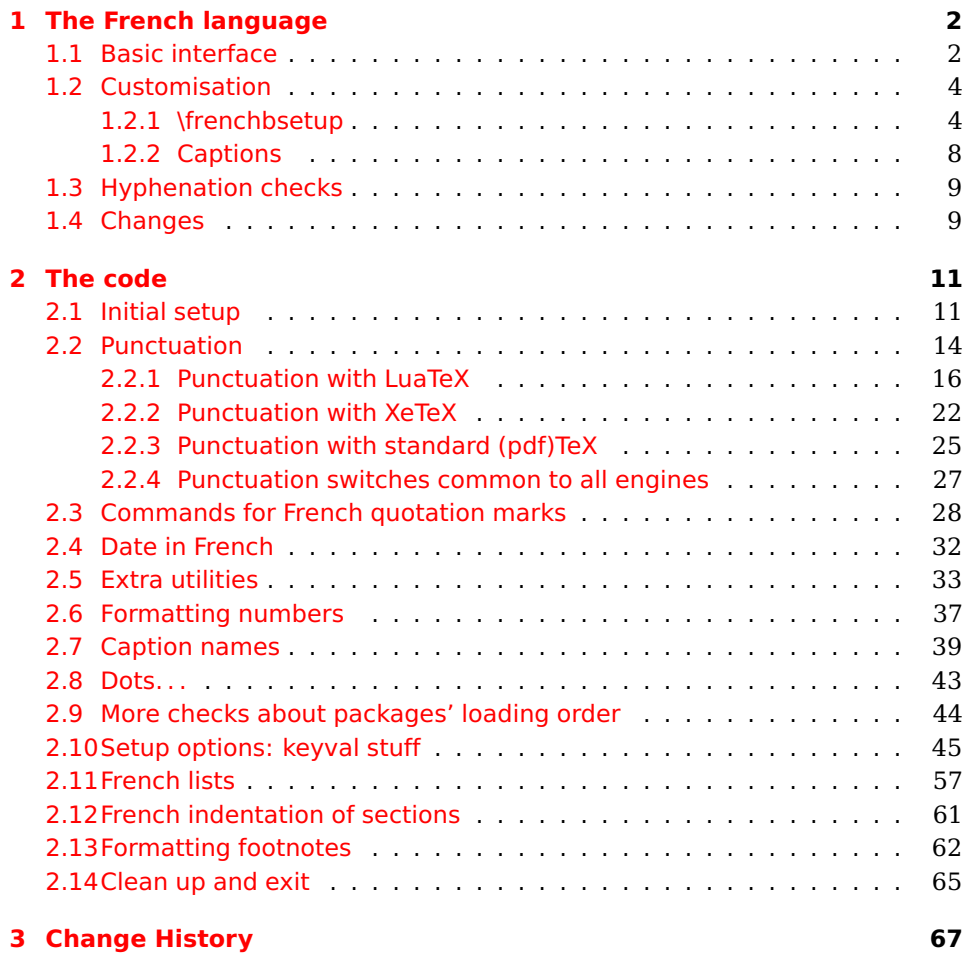

# <span id="page-1-0"></span>**1 The French language**

The file frenchb.dtx<sup>[1](#page-1-2)</sup>, defines all the language definition macros for the French language.

Customisation for the French language is achieved following the book "Lexique des règles typographiques en usage à l'Imprimerie Nationale" troisième édition (1994), ISBN-2-11-081075-0.

First version released: 1.1 (May 1996) as part of babel-3.6beta. Version 2.0a was released in February 2007 and version 3.0a in February 2014.

babel-french has been improved using helpful suggestions from many people, mainly from Jacques André, Michel Bovani, Thierry Bouche, Vincent Jalby and Denis Bitouzé. Thanks to all of them!

 $\text{E}\mathsf{T}_F$ X-2.09 is no longer supported. This new version (3.x) has been designed to be used only with  $\mathbb{A}$ T<sub>E</sub>X 2<sub> $\epsilon$ </sub> and Plain formats based on TeX, pdfTeX, LuaTeX or XeTeX engines.

Changes between version 2.0 and v3.2b are listed in subsection [1.4](#page-8-1) p. [9.](#page-8-1) An extensive documentation is available in French here:

<http://daniel.flipo.free.fr/frenchb>

# <span id="page-1-1"></span>**1.1 Basic interface**

In a multilingual document, some typographic rules are language dependent, i.e. spaces before 'high punctuation' (: ; ! ?) in French, others modify the general layout (i.e. layout of lists, footnotes, indentation of first paragraphs of sections) and should apply to the whole document.

babel-french takes account of babel's main language defined as the last option at babel's loading. When French is not babel's main language, babel-french does not alter the general layout of the document (even in parts where French is the current language): the layout of lists, footnotes, indentation of first paragraphs of sections are not customised by babel-french.

When French is loaded as the last option of babel, babel-french makes the following changes to the global layout, *both in French and in all other languages* $^2$  $^2$ :

- 1. the first paragraph of each section is indented ( $\angle F$ FX only);
- 2. the default items in itemize environment are set to '—' instead of '•', and all vertical spacing and glue is deleted; it is possible to change '—' to something else ('-' for instance) using \frenchbsetup{} (see section [1.2](#page-3-0) p. [4\)](#page-3-0);
- 3. vertical spacing in general  $\angle A$ <sub>F</sub>X lists is shortened;
- 4. footnotes are displayed "à la française".
- 5. the separator following the table or figure number in captions is printed as  $'$  – ' instead of ': '; for changing this see [1.2.2](#page-7-0) p. [8.](#page-7-0)

Regarding local typography, the command \selectlanguage{french} switches to the French language<sup>[3](#page-1-4)</sup>, with the following effects:

<span id="page-1-3"></span><span id="page-1-2"></span><sup>&</sup>lt;sup>1</sup>The file described in this section has version number v3.2b and was last revised on 2016/04/18.  $^2$  For each item, hooks are provided to reset standard  $\rm \frac{LATEX}{E}$  settings or to emulate the behavior of former versions of babel-french (see command \frenchbsetup{}, section [1.2](#page-3-0) p. [4\)](#page-3-0).

<span id="page-1-4"></span> $3 \setminus \text{selectlanguage} \{francais\}$  and  $\setminus \text{selectlanguage} \{frenchb\}$  are no longer supported.

- 1. French hyphenation patterns are made active;
- 2. 'high punctuation' characters (: ; ! ?) automatically add correct spacing in French; this is achieved using callbacks in Lua(La)TeX or 'XeTeXinterchar' mechanism in Xe(La)TeX; with TeX'82 and pdf(La)TeX these four characters are made active in the whole document;
- 3. \today prints the date in French;
- 4. the caption names are translated into French ( $\mathbb{E} T_F X$  only). For customisation of caption names see section [1.2.2](#page-7-0) p. [8.](#page-7-0)
- 5. the space after \dots is removed in French.

Some commands are provided by babel-french to make typesetting easier:

<span id="page-2-0"></span>1. French quotation marks can be entered using the commands \og and \fg which work in LATEX 2 $\varepsilon$ and PlainTEX, their appearance depending on what is available to draw them; even if you use LATEX  $2\varepsilon$  and T1-encoding, you should refrain from entering them as <<~French quotation~>>: \og and \fg provide better horizontal spacing (controlled by \FBguillspace). If French quote characters are available on your keyboard, you can use them, to get proper spacing in  $\angle F_F X2_\epsilon$  see option og=«, fg=» p. [8.](#page-3-1)

\og and \fg can be used outside French, they typeset then English quotes " and ".

A new command \frquote{} has been added in version 3.1 to enter French quotations. \frquote{texte} is equivalent to \og texte \fg{} for short quotations. For quotations spreading over more than one paragraph, \frquote will add at the beginning of every paragraph of the quotation either an opening French guillemet («), or a closing one (») depending on option EveryParGuill=open or =close, see p. [7.](#page-3-1)

\frquote is recommended to enter embedded quotations "à la française", several variants are provided through options:

- with LuaTeX based engines, every line of the inner quotation will start with a French opening or closing guillemet (« or ») depending on option EveryLineGuill=open (default) or =close unless you explicitly set EveryLineGuill=none, then \frquote{} will behave as with non-LuaTeX engines;
- with all other engines, the inner quotation is surrounded by double quotes ("texte") unless option InnerGuillSingle=true, then a) the inner quotation is printed as  $\langle$  texte  $\rangle$  and b) if the inner quotation spreads over more than one paragraph, every paragraph included in the inner quotation starts with  $a \leftarrow or a \rightarrow$ , depending on option EveryParGuill=open or close.

A starred variant \frquote\* is meant for inner quotations which end together with the outer one: using \frquote\* for the inner quotation will print only one closing quote character (the outer one) as recommended by the French 'Imprimerie Nationale'.

- 2. A command \up is provided to typeset superscripts like M\up{me} (abbreviation for "Madame"), 1\up{er} (for "premier"). Other commands are also provided for ordinals: \ier, \iere, \iers, \ieres, \ieme, \iemes (3\iemes prints 3<sup>es</sup>). All these commands take advantage of real superscript letters when they are available in the current font.
- 3. Family names should be typeset in small capitals and never be hyphenated, the macro \bsc (boxed small caps) does this, e.g.,  $L.\sim\bsc\{\text{Lamport}\}$  will print the same as L.~\mbox{\textsc{Lamport}}. Note that composed names (such as Dupont-Durant) may now be hyphenated on explicit hyphens, this differs from babel-french v. 1.x.
- 4. Commands \primo, \secundo, \tertio and \quarto print 1°, 2°, 3°, 4°. \FrenchEnumerate{6} prints 6°.
- 5. Abbreviations for "Numéro(s)" and "numéro(s)" (N<sup>o</sup> N<sup>os</sup> n<sup>o</sup> and n<sup>os</sup>) are obtained via the commands \No, \Nos, \no, \nos.
- 6. Two commands are provided to typeset the symbol for "degré": \degre prints the raw character and \degres should be used to typeset temperatures (e.g., "20~\degres C" with an nobreak space), or for alcohols" strengths (e.g., "45\degres" with no space in French).
- 7. In math mode the comma has to be surrounded with braces to avoid a spurious space being inserted after it, in decimal numbers for instance (see the  $TrX$ book p. 134). The command  $\Delta$  DecimalMathComma makes the comma be an ordinary character in French only (no space added); as a counterpart, if \DecimalMathComma is active, an explicit space has to be added in lists and intervals:  $$[0, \ 1]$ \$,  $$(x, \ y)$ \$.  $\StandardMathComma$  switches back to the standard behaviour of the comma.
- 8. A command \nombre was provided in 1.x versions to easily format numbers in slices of three digits separated either by a comma in English or with a space in French; \nombre is now mapped to \numprint from numprint.sty, see numprint.pdf for more information.
- 9. babel-french has been designed to take advantage of the xspace package if present: adding \usepackage{xspace} in the preamble will force macros like  $\{fq, \i\$ eme,  $\dots, to$  respect the spaces you type after them, for instance typing '1\ier juin' will print '1<sup>er</sup> juin' (no need for a forced space after  $1\$ ier).

# <span id="page-3-0"></span>**1.2 Customisation**

Customisation of babel-french relies on command \frenchbsetup{}, options are entered using the keyval syntax. The command \frenchbsetup{} is to appear in the preamble only (after loading babel).

### <span id="page-3-1"></span>**1.2.1 \frenchbsetup{options}**

\frenchbsetup{ShowOptions} prints all available options to the .log file, it is just meant as a remainder of the list of offered options. As usual with keyval syntax, boolean options (as ShowOptions) can be entered as ShowOptions=true or just ShowOptions, the =true part can be omitted.

The other options are listed below. Their default value is shown between braces, sometimes followed be a '\*'. The '\*' means that the default shown applies when babel-french is loaded as the last option of babel —babel's main language—, and is toggled otherwise.

- StandardLayout=true (false\*) forces babel-french not to interfere with the layout: no action on any kind of lists, first paragraphs of sections are not indented (as in English), no action on footnotes. This option can be used to avoid conflicts with classes or packages which customise lists or footnotes.
- GlobalLayoutFrench=false (true\*) should no longer be used; it was intended to emulate, when French is the main language, what prior versions of babel-french (pre-2.2) did: lists, and first paragraphs of sections would be displayed the standard way in other languages than French, and "à la française" in French. Note that the layout of footnotes is language independent anyway (see below FrenchFootnotes and AutoSpaceFootnotes).
- ReduceListSpacing=false (true\*) ; babel-french reduces the values of the vertical spaces used in the all list environments in French (this includes itemize, enumerate, description, but also abstract, quote, quotation and verse and possibly others). Setting this option to false reverts to the standard settings of the list environment.
- ListOldLayout=true (false) ; starting with version 2.6a, the layout of lists has changed regarding leftmargins' sizes and default itemize label ('—' instead of '–' up to 2.5k). This option, provided for backward compatibility, displays lists as they were up to version 2.5k.
- CompactItemize=false (true\*) ; should no longer be used (kept only for backward compatibility), it is replaced by the next two options.
- StandardItemizeEnv=true (false\*) ; babel-french redefines the itemize environment to suppress any vertical space between items of itemize lists in French and customises left margins. Setting this option to false reverts to the standard definition of itemize.
- StandardEnumerateEnv=true (false\*) ; starting with version 2.6 babel-french redefines the enumerate and description environments to make left margins match those of the French version of itemize lists. Setting this option to false reverts to the standard definition of enumerate and description.
- StandardItemLabels=true (false\*) when set to true this option prevents babel-french from changing the labels in itemize lists in French.
- ItemLabels=\textbullet, \textendash, \ding{43},...(\textemdash\*) ; when StandardItemLabels=false (the default), this option enables to choose the label used in French itemize lists for all levels. The next four options do the same but each one for a specific level only. Note that the example \ding{43} requires \usepackage{pifont}.

ItemLabeli=\textbullet, \textendash, \ding{43},...(\textemdash\*) ItemLabelii=\textbullet, \textendash, \ding{43},...(\textemdash\*) ItemLabeliii=\textbullet, \textendash, \ding{43},..(\textemdash\*) ItemLabeliv=\textbullet, \textendash, \ding{43},...(\textemdash\*)

- StandardLists=true (false\*) forbids babel-french to customise any kind of list. Try the option StandardLists in case of conflicts with classes or packages that customise lists too. This option is just a shorthand setting all four options ReduceListSpacing=false, StandardItemizeEnv=true, StandardEnumerateEnv=true and StandardItemLabels=true.
- IndentFirst=false (true\*) ; set this option to false if you do not want babelfrench to force indentation of the first paragraph of sections. When French is the main language, this option applies to all languages.
- FrenchFootnotes=false (true\*) reverts to the standard layout of footnotes. By default babel-french typesets leading numbers as '1. ' instead of  $'1'$ , but has no effect on footnotes numbered with symbols (as in the \thanks command). Two commands \StandardFootnotes and \FrenchFootnotes are available to change the layout of footnotes locally; \StandardFootnotes can help when some footnotes are numbered with letters (inside minipages for instance).
- AutoSpaceFootnotes=false (true\*) ; by default babel-french adds a thin space in the running text before the number or symbol calling the footnote. Making this option false reverts to the standard setting (no space added).
- FrenchSuperscripts=false (true) ; then \up=\textsuperscript. (option added in version 2.1). Should only be made false to recompile documents written before 2008 without changes: by default \up now relies on \fup designed to produce better looking superscripts.
- AutoSpacePunctuation=false (true) ; in French, the user should input a space before the four characters ':;!?' but as many people forget about it (even among native French writers!), the default behaviour of babel-french is to automatically typeset nobreak spaces the width of which is either \FBthinspace (defauts to thin space) before ';' '!' '?' or \FBcolonspace (defauts to \space) before ':'; the defaults follow the French 'Imprimerie Nationale's recommendations. This is convenient in most cases but can lead to addition of spurious spaces in URLs, in MS-DOS paths or in timetables (10:55), except if they are typed in \texttt or verbatim mode. When the current font is a monospaced (typewriter) font, AutoSpacePunctuation is locally switched to false, no spurious space is added in that case, so the default behaviour of of babel-french in that area should be fine in most circumstances.

Choosing AutoSpacePunctuation=false will ensure that a proper space will be added before ':;!?' if and only if a (normal) space has been typed in. Those who are unsure about their typing in this area should stick to the default option and use the provided \NoAutoSpacing command

inside a group in case an unwanted space is added by babel-french (i.e. {\NoAutoSpacing 10:55}).

- ThinColonSpace=true (false) changes the inter-word unbreakable space added before the colon ':' to a thin space, so that the same amount of space is added before any of the four 'high punctuation' characters. The default setting is supported by the French 'Imprimerie Nationale'.
- LowercaseSuperscripts=false (true) ; by default babel-french inhibits the uppercasing of superscripts (for instance when they are moved to page headers). Making this option false will disable this behaviour (not recommended).
- PartNameFull=false (true) ; when true, babel-french numbers the title of \part{} commands as "Première partie", "Deuxième partie" and so on. With some classes which change the \part{} command (AMS classes do so), you could get "Première partie 1", "Deuxième partie 2" in the toc; when this occurs, this option should be set to false, part titles will then be printed as "Partie I", "Partie II".
- CustomiseFigTabCaptions=false (true\*) ; when false the default separator (colon) is used instead of \CaptionSeparator. Anyway, babel-french makes sure that the colon will be typeset with proper preceeding space in French.
- OldFigTabCaptions=true (false) is to be used when figures' and tables' captions must be typeset as with pre 3.0 versions of babel-french (with \CaptionSeparator in French and colon otherwise). Intended for standard LAT<sub>E</sub>X classes only.
- SmallCapsFigTabCaptions=false (true\*) ; when set to false, \figurename and \tablename will be printed in French captions as "Figure" and "Table" instead of being printed in small caps (the default).
- SuppressWarning=true (false) ; can be turned to true if you are bored with babel-french's warnings.
- INGuillSpace=true (false) resets the dimensions of spaces after opening French quotes and before closing French quotes to the French 'Imprimerie Nationale' standards (inter-word space). babel-french's default setting produces slightly narrower spaces with lesser stretchability.
- EveryParGuill=open, close, none (open) ; sets whether an opening quote («) or a closing one (») or nothing should be printed by  $\frac{}{\text{right}}$  at the beginning of every parapraph in case of a level 1 (outer) quotation spreading over more than one parapraph. This option is also considered for level 2 (inner) quotations to decide between ‹ and › when InnerGuillSingle=true (see below).
- EveryLineGuill=open, close, none (open in LuaTeX, none otherwise) ; with engines other than LuaTeX this option is set to none which means that nothing will be printed at the beginning of every line of inner quotations, trying to set this option will issue a warning in the . log file.

With LuaTeX based engines, this option is set to open by default, it ensures that a '«' followed by proper kern will be repeated at the beginning of every line in case an embedded (inner) quotation spreads over more than one line (provided that both outer and inner quotations are entered with \frquote{}). Set this option to close if you want a '»' instead of a '«'.

- InnerGuillSingle=true (false) ; if InnerGuillSingle=false (default), inner quotations entered with \frquote{} start with " and end with ". If InnerGuillSingle=true, ‹ and › are used instead of British double quotes. Please note that this option only makes sense when EveryLineGuill=none.
- og=«, fg=» ; when guillemets characters are available on the keyboard (through a compose key for instance), it is nice to use them instead of typing \og and \fg. This option tells babel-french which characters are opening and closing French guillemets (they depend on the input encoding), then you can type either « guillemets » or «guillemets» (with or without spaces) to get properly typeset French quotes. This option works with LuaLaTeX and XeLaTeX; with pdfLaTeX it requires inputenc to be loaded with a proper encoding: 8-bits encoding (latin1, latin9, ansinew, applemac,...) or multibyte encoding (utf8, utf8x).

**Options' order** – Please remember that options are read in the order they appear in the \frenchbsetup{} command. Someone wishing that babel-french leaves the layout of lists and footnotes untouched but caring for indentation of first paragraph of sections should choose

\frenchbsetup{StandardLayout,IndentFirst} to get the expected layout. The reverse order \frenchbsetup{IndentFirst,StandardLayout} would lead to option IndentFirst being overwritten by StandardLayout.

### <span id="page-7-0"></span>**1.2.2 Captions**

Caption names can be customised in French using the simplified syntax introduced by babel 3.9, for instance: \def\frenchproofname{Preuve}. The older syntax \addto\captionsfrench{\def\proofname{Preuve}} still works. Keep in mind that only french can be used to redefine captions, even if babel's option was entered as francais or frenchb.

When French is the main language, by default (see below) babel-french changes the separator (colon) used in figures' and tables' captions for all languages to \CaptionSeparator which defaults to ' – ' and can be redefined in the preamble with \renewcommand\*{\CaptionSeparator}{...}.

When French is not the main language, the colon is preserved for all languages but babel-french makes sure that a proper space is typeset before it.

Three new options are provided: if CustomiseFigTabCaptions is set to false the colon will be used as separator in all languages, with a proper space before the colon in French. The second option, OldFigTabCaptions, can be set to true to print figures' and tables' captions as they were with versions pre 3.0 of babel-french (using \CaptionSeparator in French and colon in other languages); this option only makes sense with the standard LATEX classes article, report and book. The last option, SmallCapsFigTabCaptions, can be set to false to typeset \figurename and \tablename in French as "Figure" and "Table" rather than in small caps (the default).

# <span id="page-8-0"></span>**1.3 Hyphenation checks**

Once you have built your format, a good precaution would be to perform some basic tests about hyphenation in French. For LATEX  $2\varepsilon$  I suggest this:

• run pdfLaTeX on the following file, with the encoding suitable for your machine (my-encoding will be latin1 for Unix machines, ansinew for PCs running Windows, applemac or latin1 for Macintoshs, or utf8. . .

```
%%% Test file for French hyphenation.
\documentclass{article}
\usepackage[my-encoding]{inputenc}
\usepackage[T1]{fontenc} % Use LM fonts
\usepackage{lmodern} % for French
\usepackage[frenchb]{babel}
\begin{document}
\showhyphens{signal container \'ev\'enement alg\'ebre}
\showhyphens{signal container événement algèbre}
\end{document}
```
• check the hyphenations proposed by T<sub>F</sub>X in your log-file; in French you should get with both 7-bit and 8-bit encodings si-gnal contai-ner évé-ne-ment al-gèbre. Do not care about how accented characters are displayed in the log-file, what matters is the position of the '-' hyphen signs only.

If they are all correct, your installation (probably) works fine, if one (or more) is (are) wrong, ask a local wizard to see what's going wrong and perform the test again (or e-mail me about what happens). Frequent mismatches:

- you get sig-nal con-tainer, this probably means that the hyphenation patterns you are using are for US-English, not for French;
- you get no hyphen at all in évé-ne-ment, this probably means that you are using CM fonts and the macro \accent to produce accented characters. Using 8-bits fonts with built-in accented characters avoids this kind of mismatch.

### <span id="page-8-1"></span>**1.4 Changes**

#### **What's new in version 3.2?**

The handling of footnotes has been redesigned for the beamer, memoir and komascript classes. The layout of footnotes "à la française" should be unchanged but footnotes' customisations offered by these classes (i.e. font or color changes) are now available even when option FrenchFootnotes is true.

A long standing bug regarding the xspace package has been fixed: \xspace has been moved up from the internal command \FB@fq to \fq; \frquote{} now works properly when the xspace package is loaded.

Version 3.2b is the first one designed to work with LuaTeX v. 0.95 as included in TeXLive 2016 (LuaTeX's new glue node structure is not compatible with previous versions).

**Warning to Lua(La)TeX users:** the lua code included in frenchb.lua v. 3.2b will not work on older installations (TL2015 f.i.), so babel-french reverts to active characters while handling high punctuation with LuaTeX engines older than 0.95! The best way to go is to upgrade to TL2016 or equivalent asap. Xe(La)TeX and pdf(La)TeX users can safely use babel-french v. 3.2b on older installations too.

### **What's new in version 3.1?**

New command \frquote{} meant to enter French quotations, especially long ones (spreading over several paragraphs) and/or embedded ones. see p. [3](#page-2-0) for details.

### **What's new in version 3.0?**

Many deep changes lead me to step babel-french's version number to 3.0a:

- babel 3.9 is required now to process frenchb.ldf, this change allows for cleaner definitions of dates and captions for the Unicode engines LuaTeX and XeTeX and also provides a simpler syntax for end-users, see section [1.2.2](#page-7-0) p[.8.](#page-7-0)
- \frenchbsetup{} options management has been completely reworked; two new options added.
- Canadian French didn't work as a normal babel's dialect, it should now; btw. the French language should now be loaded as french, not as frenchb or francais and preferably as a global option of \documentclass. Some tolerance still exists in v3.0, but do not rely on it.
- babel-french no longer loads frenchb.cfg: customisation should definitely be done using \frenchbsetup{} options.
- Description lists labels are now indented; set \listendentFB=0pt to get the former layout.
- The last but not least change affects the (recent) LuaTeX-based engines, (this means version 0.76 as included in TL2013 and up): active characters are no longer used in French for 'high punctuation' <sup>[4](#page-9-0)</sup>. Functionalities and user interface are unchanged.

Many thanks to Paul Isambert who provided the basis for the lua code (see his presentation at GUT'2010) and kindly reviewed my first drafts suggesting significant improvements.

Please note that this code, still experimental, is likely to change until LuaTeX itself has reached version 1.0.

Starting with version 3.0c, babel-french no longer customises lists with the beamer class and offers a new option (INGuillSpace) to follow French 'Imprimerie Nationale' recommendations regarding quotes' spacing.

<span id="page-9-0"></span><sup>4</sup>The current babel-french version requires LuaTeX v. 0.95 as included in TL2016, see above.

# <span id="page-10-0"></span>**2 The code**

# <span id="page-10-1"></span>**2.1 Initial setup**

If frenchb.ldf was loaded with babel's options francais or frenchb, we make it behave as if french was specified. In Plain formats, @ catcode is not 'letter'.

\chardef\atcatcode=\catcode'\@

```
2 \catcode'\@=11\relax
```
\def\bbl@tempa{francais}

- \ifx\CurrentOption\bbl@tempa
- \let\l@francais\l@french
- \def\captionsfrancais{\captionsfrench}
- \def\datefrancais{\datefrench}
- \def\extrasfrancais{\extrasfrench}
- \def\noextrasfrancais{\extrasfrench}
- \def\CurrentOption{french}

\fi

- \def\bbl@tempa{frenchb}
- \ifx\CurrentOption\bbl@tempa
- \let\l@frenchb\l@french
- \def\captionsfrenchb{\captionsfrench}
- \def\datefrenchb{\datefrench}
- \def\extrasfrenchb{\extrasfrench}
- \def\noextrasfrenchb{\extrasfrench}
- \def\CurrentOption{french}

\fi

\catcode'\@=\atcatcode \let\atcatcode\relax

The macro \LdfInit takes care of preventing that this file is loaded more than once, checking the category code of the @ sign, etc.

\LdfInit\CurrentOption\captionsfrench

Make sure that \l@french is defined (possibly as 0). babel.def now (3.9i) defines \l@<languagename> also for eTeX, LuaTeX and XeTeX formats which set \lang@<languagename>.

```
23 \def\FB@nopatterns{%
24 \ifx\l@nohyphenation\@undefined
25 \edef\bbl@nulllanguage{\string\language=0}%
26 \adddialect\l@french0
27 \else
28 \adddialect\l@french\l@nohyphenation
29 \edef\bbl@nulllanguage{\string\language=nohyphenation}%
30 \fi
31 \@nopatterns{French}}
32 \ifx\l@french\@undefined
33 \FB@nopatterns
34 \fi
```
\ifLaTeXe No support is provided for late LATEX-2.09: issue a warning and exit if LATEX-2.09 is in use. Plain is still supported.

```
35 \newif\ifLaTeXe
36 \let\bbl@tempa\relax
37 \ifx\magnification\@undefined
38 \ifx\@compatibilitytrue\@undefined
39 \PackageError{frenchb.ldf}
40 {LaTeX-2.09 format is no longer supported.\MessageBreak
41 Aborting here}
42 {Please upgrade to LaTeX2e!}
43 \let\bbl@tempa\endinput
44 \else
45 \LaTeXetrue
46 \fi
47 \fi
48 \bbl@tempa
```
Let's provide a substitute for \PackageError, \PackageWarning and \PackageInfo not defined in Plain:

```
49 \def\fb@error#1#2{%
50 \begingroup
51 \newlinechar='\^^J
52 \def\\{^^J(frenchb.ldf) }%
53 \errhelp{#2}\errmessage{\\#1^^J}%
54 \endgroup}
55 \def\fb@warning#1{%
56 \begingroup
57 \newlinechar='\^^J
58 \def\\{^^J(frenchb.ldf) }%
59 \message{\\#1^^J}%
60 \endgroup}
61 \def\fb@info#1{%
62 \begingroup
63 \newlinechar='\^^J
64 \def\\{^^J}%
65 \wlog{#1}%
66 \endgroup}
Quit if babel's version is less than 3.9i.
67 \let\bbl@tempa\relax
68 \ifx\babeltags\@undefined
69 \let\bbl@tempa\endinput
70 \ifLaTeXe
71 \PackageError{frenchb.ldf}
72 {frenchb requires babel v.3.9i.\MessageBreak
73 Aborting here}
74 {Please upgrade Babel!}
75 \else
76 \fb@error{frenchb requires babel v.3.9i.\\
77 Aborting here}
78 {Please upgrade Babel!}
79 \fi
80 \fi
```
\bbl@tempa

frenchb.ldf can be loaded with options canadien or acadian, which both stand for Canadian French. Internally, acadian will be the name of the corresponding babel's dialect, so we set \CurrentOption to acadian in both cases. If no specific hyphenation patterns are available, Canadian French will use the French ones. TODO: Canadian French hyphenation doesn't work with LuaTeX.

\ifx\l@acadian\@undefined

 \ifx\l@canadien\@undefined \adddialect\l@acadian\l@french \adddialect\l@canadien\l@french \else \adddialect\l@acadian\l@canadien \fi \else \adddialect\l@canadien\l@acadian \fi \def\bbl@tempa{canadien} \ifx\CurrentOption\bbl@tempa \def\captionscanadien{\captionsacadian} \def\datecanadien{\dateacadian} \def\extrascanadien{\extrasacadian} \def\noextrascanadien{\extrasacadian} \def\CurrentOption{acadian} \fi

French uses the standard values of \lefthyphenmin (2) and \righthyphenmin (3); let's provide their values though, as required by babel.

\expandafter\providehyphenmins\expandafter{\CurrentOption}{\tw@\thr@@}

\ifFBunicode French hyphenation patterns are now coded in Unicode, see file hyph-fr.tex. XeTeX \ifFBLuaTeX and LuaTeX engines require some extra code to deal with the French "apostrophe". \ifFBXeTeX Let's define three new 'if': \ifFBLuaTeX, \ifFBXeTeX and \ifFBunicode which will be true for XeTeX and LuaTeX engines and false for 8-bits engines.

> We cannot rely on  $\varepsilon$ -T<sub>F</sub>X's \ifdefined at this stage, as it is not defined in Plain T<sub>F</sub>X format.

```
101 \newif\ifFBunicode
102 \newif\ifFBLuaTeX
103 \newif\ifFBXeTeX
104 \begingroup\expandafter\expandafter\expandafter\endgroup
105 \expandafter\ifx\csname luatexversion\endcsname\relax
106 \leq \leq \leq107 \FBunicodetrue \FBLuaTeXtrue
108 \fi
109 \begingroup\expandafter\expandafter\expandafter\endgroup
110 \expandafter\ifx\csname XeTeXrevision\endcsname\relax
111 \leq \leq \leq112 \FBunicodetrue \FBXeTeXtrue
113 \fi
```
\extrasfrench The macro \extrasfrench will perform all the extra definitions needed for the \noextrasfrench French language. The macro \noextrasfrench is used to cancel the actions of \extrasfrench.

> In French, character "apostrophe" is a letter in expressions like l'ambulance (French hyphenation patterns provide entries for this kind of words). This means that the \lccode of "apostrophe" has to be non null in French for proper hyphenation of those expressions, and has to be reset to null when exiting French.

> The following code ensures correct hyphenation of words like d'aventure, l'utopie, with all TeX engines (XeTeX, LuaTeX, pdfTeX) using hyph-fr.tex patterns.

```
114 \@namedef{extras\CurrentOption}{%
115 \babel@savevariable{\lccode'\'}%
116 \ifFBunicode
117 \babel@savevariable{\lccode"2019}%
118 \lccode'\'="2019\lccode"2019="2019
119 \else
120 \lccode'\'='\'
121 \setminusfi
122 }
123 \@namedef{noextras\CurrentOption}{}
```
Let's define a handy command for adding stuff to \extras\CurrentOption, \noextras\CurrentOption or \captions\CurrentOption but first let's save the value of \CurrentOption for later use in \frenchbsetup{} ('AfterEndOfPackage', \CurrentOption will be lost).

```
124 \let\FB@CurOpt\CurrentOption
125 \newcommand*{\FB@addto}[2]{%
126 \expandafter\addto\csname #1\FB@CurOpt\endcsname{#2}}
```
One more thing \extrasfrench needs to do is to make sure that "Frenchspacing" is in effect. \noextrasfrench will switch "Frenchspacing" off again if necessary.

```
127 \FB@addto{extras}{\bbl@frenchspacing}
128 \FB@addto{noextras}{\bbl@nonfrenchspacing}
```
## <span id="page-13-0"></span>**2.2 Punctuation**

As long as no better solution is available, the 'high punctuation' characters (; ! ? and :) have to be made \active for an automatic control of the amount of space to be inserted before them. Both XeTeX and LuaTeX provide an alternative to active characters ('XeTeXinterchar' mechanism and LuaTeX's callbacks).

With LuaTeX and XeTeX engines, babel-french handles French quotes together with 'high punctuation', a new conditional will be needed:

129 \newif\ifFBAutoSpaceGuill \FBAutoSpaceGuilltrue

### \ifFB@active@punct

130 \newif\ifFB@active@punct \FB@active@puncttrue

\ifFB@luatex@punct Three internal flags are needed for the three different techniques used for 'high punctuation' management.

With LuaTeX, starting with version 0.95, callbacks are used to get rid of active punctuation. With previous versions, 'high punctuation' characters remain active (see below).

```
131 \newif\ifFB@luatex@punct
132 \ifFBLuaTeX
133 \ifnum\luatexversion>94
134 \FB@luatex@puncttrue\FB@active@punctfalse
135 \else
136 \ifx\PackageWarning\@undefined
137 \fb@warning{Please upgrade LuaTeX to version 0.95 or above!\\%
138 frenchb will make high punctuation characters (;:!?) active\\%
139 with LuaTeX < 0.95.}%
140 \qquad \text{lelesc}141 \PackageWarning{frenchb.ldf}{Please upgrade LuaTeX
142 to version 0.95 or above!\MessageBreak
143 frenchb will make high punctuation characters\MessageBreak
144 (;:!?) active with LuaTeX < 0.95;\MessageBreak reported}%
145 \fi
146 \fi
147 \fi
```
\ifFB@xetex@punct For XeTeX, the availability of \XeTeXinterchartokenstate decides whether the 'high punctuation' characters (; ! ? and :) have to be made \active or not. The number of available character classes was increased from 256 to 4096 in XeTeX v. 0.99996, the class for non characters is now 4095 instead of 255.

```
148 \newcount\FB@nonchar
149 \newif\ifFB@xetex@punct
150 \begingroup\expandafter\expandafter\expandafter\endgroup
151 \expandafter\ifx\csname XeTeXinterchartokenstate\endcsname\relax
152 \else
153 \FB@xetex@puncttrue\FB@active@punctfalse
154 \ifdim\the\XeTeXversion\XeTeXrevision pt<0.99996pt
155 \FB@nonchar=255 \relax
156 \else
157 \FB@nonchar=4095 \relax
158 \fi
159 \fi
```
\FBcolonspace According to the I.N. specifications, the ':' requires an inter-word space before it, the \FBthinspace other three require just a \thinspace. We define \FBcolonspace as \space (inter-\FBcolonskip word space) and \FBthinspace as \thinspace (both are user customisable). LuaTeX \FBthinskip requires skips instead of commands, so we define \FBcolonskip and \FBthinskip to hold the specifications (width/stretch/shrink) of \space and \thinspace for the lmr10 font; these parameters will be scaled for the current font by the frenchb.lua script (see how p. [17\)](#page-15-0). \FBcolonskip and \FBthinskip are also user customisable. \newcommand\*{\FBcolonspace}{\space} \newcommand\*{\FBthinspace}{\hskip .16667em \relax} \newskip\FBcolonskip \FBcolonskip=3.33pt plus 1.665pt minus 1.11pt \relax \newskip\FBthinskip

165 \FBthinskip=1.66672pt \relax

### <span id="page-15-0"></span>**2.2.1 Punctuation with LuaTeX**

The following part holds specific code for punctuation with modern LuaTeX engines (version  $> 0.76$ ).

The following \directlua call ensures compatibility with LaTeX releases prior to 201[5](#page-15-1)/10/01: the \localleftbox primitive <sup>5</sup> introduced by Omega was prefixed with "luatex", it should no longer be, see ltnews23.tex for details.

166 \ifFB@luatex@punct

167 \directlua{tex.enableprimitives("", tex.extraprimitives("omega"))}

We define two LuaTeX attributes to control spacing in French for 'high punctuation' and quotes, making sure that \newattribute is defined.

```
168 \begingroup\expandafter\expandafter\expandafter\endgroup
```
This code is for Plain: loadltluatex.tex if it hasn't been loaded before babel.

```
170 \input ltluatex.tex
171 \fi
172 \newattribute\FB@addDPspace \FB@addDPspace=1 \relax
173 \newattribute\FB@addGUILspace \FB@addGUILspace=0 \relax
174 \iflaTeXe
175 \PackageInfo{frenchb.ldf}{No need for active punctuation
176 characters\MessageBreak with this version
177 of LuaTeX!\MessageBreak reported}
178 \else
179 \fb@info{No need for active punctuation characters\\
180 with this version of LuaTeX!}
181 \fi
182 \fi
```
frenchb.lua holds Lua code to deal with 'high punctuation' and quotes. This code is based on suggestions from Paul Isambert.

First we define two flags to control spacing before French 'high punctuation' (thin space or inter-word space).

```
183 local FB_punct_thin =
184 \{[string.byte("]"] = true,185 [string.bvte("?")]=true.186 [string.byte(";")] = true}
187 local FB_punct_thick =
188 {[string.byte(":")] = true}
```
Managing spacing after '«' (U+00AB) and before '»' (U+00BB) can be done by the way; we define two flags, FB\_punct\_left for characters requiring some space before them and FB\_punct\_right for '«' which must be followed by some space. In case LuaTeX is used to output T1-encoded fonts instead of OpenType fonts, codes 0x13 and 0x14 have to be added for '«' and '»'.

<sup>189</sup> local FB\_punct\_left =

<sup>169</sup> \expandafter\ifx\csname newluafunction\endcsname\relax

<span id="page-15-1"></span> $5$ used by \frquote, see p. [31.](#page-27-0)

 {[string.byte("!")] = true, [string.byte("?")] = true, [string.byte(";")] = true, [string.byte(":")] = true,  $[0x14]$  = true,  $[0xBB]$  = true} local FB\_punct\_right =  $\{ [0x13]$  = true, 198 [0xAB] = true}

Two more flags will be needed to avoid spurious spaces in strings like !! ?? or (?)

```
199 local FB_punct_null =
200 \{[string.byte("]"] = true,201 [string.byte("?")] = true,
202 [string.byte("[")] = true,
203 [string.byte("(")] = true,
```
or if the user has typed a nobreak space U+00A0 or a nobreak thin space U+202F before a 'high punctuation' character: no space should be added by babel-french. Same is true inside French quotes.

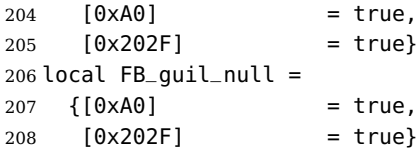

Local definitions for nodes:

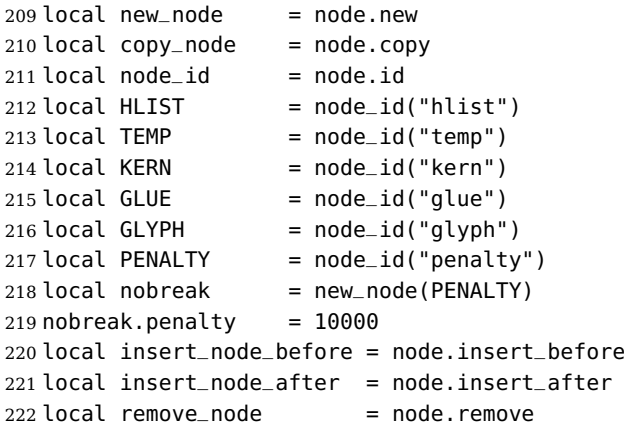

Some variables to store \FBthinskip, \FBcolonskip and \FBguillskip (given for lmr10); width/stretch/shrink are stored as fractions of \fontdimen2, \fontdimen3 and \fontdimen4 of lmr10 font respectively...

```
223 local thin10 = tex.skip['FBthinskip']
224 local thinwd = thin10.width/65536/3.33
225 local thinst = thin10.stretch/65536/1.665
226 local thinsh = thin10.shrink/655.36/1.11
227 local coln10 = tex.skip['FBcolonskip']
228 local colnwd = coln10.width/65536/3.33
229 local colnst = coln10.stretch/65536/1.665
```

```
230 local colnsh = coln10.shrink/65536/1.11
231 local guil10 = tex.skip['FBguillskip']
232 local guilwd = guil10.width/65536/3.33
233 local guilst = guil10.stretch/65536/1.665
234 local guilsh = guil10.shrink/65536/1.11
```
and a function to scale them for the current font (beware of null values for fid, see \nullfont in TikZ, and of special fonts like lcircle1.pfb for which font.getfont(fid) does not return a proper font table, in such cases the function returns nil):

```
235 local font_table = \{\}236 local function new_glue_scaled (fid,width,stretch,shrink)
237 if fid > 0 then
238 local fp = font_table[fid]
239 if not fp then
240 local ft = font.getfont(fid)
241 if ft then
242 font_table[fid] = ft.parameters
243 fp = font_table[fid]
244 end
245 end
246 local gl = new_node(GLUE,0)
247 if fp then
248 gl.width = width * fp.space
249 gl.stretch = stretch * fp.space_stretch
250 gl.shrink = shrink * fp.space_shrink
251 return gl
252 else
253 return nil
254 end
255 else
256 return nil
257 end
258 end
```
Let's catch LuaTeX attributes \FB@addDPspace and \FB@addGUILspace. Constant FR=lang.id(french) will be defined by command \activate@luatexpunct.

```
259 local addDPspace = luatexbase.attributes['FB@addDPspace']
260 local addGUILspace = luatexbase.attributes['FB@addGUILspace']
261 local has_attribute = node.has_attribute
```
The following function will be added to kerning callback. It catches all nodes of type GLYPH in the list starting at head and checks the language attributes of the current glyph: nothing is done if the current language is not French and only specific punctuation characters (those for which FB\_punct\_left or FB\_punct\_right is true) need a special treatment. In French, local variables are defined to hold the properties of the current glyph (item) and of the previous one (prev) or the next one (next).

```
262 local function french_punctuation (head)
263 for item in node.traverse_id(GLYPH, head) do
264 local lang = item.lang
265 local char = item.char
266 local fid = item.font
```

```
267 local SIG = has_attribute(item, addGUILspace)
268 if lang == FR and FB_punct_left[char] and fid > 0 then
269 local prev = item.prev
270 local prev_id, prev_subtype, prev_char
271 if prev then
272 prev_id = prev.id
273 prev_subtype = prev.subtype
274 if prev_id == GLYPH then
275 prev_char = prev.char
276 end
277 end
```
If the previous item is a glue, check its natural width, only positive glues (actually glues > 1 sp, for tabular 'l' columns) are to be replaced by a nobreakspace.

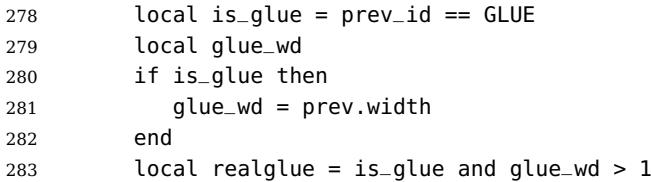

For characters for which FB\_punct\_thin or FB\_punct\_thick is true, the amount of spacing to be typeset before them is controlled by \FBthinskip (thinwd, thinst, thinsh) or \FBcolonskip (colnwd, colnst, colnsh) respectively. Two options: if a space has been typed in before (turned to glue in the node list), we remove the glue and add a nobreak penalty and the required glue. Otherwise (auto option), the penalty and the required glue are inserted if attribute  $\F$ B@addDPspace is set, unless one of these three condition is met: a) the previous character is part of type FB\_punct\_null (this avoids spurious spaces in strings like (!) or ??), b) a null glue (actually glues  $\leq$  = 1 sp for tabulars) preceeds the punctuation character, c) the punctuation character starts a paragraph or an \hbox{}.

```
284 if FB_punct_thin[char] or FB_punct_thick[char] then
285 local SBDP = has_attribute(item, addDPspace)
286 local auto = SBDP and SBDP > 0
287 if auto then
288 if (prev_char and FB_punct_null[prev_char]) or
289 (is_glue and glue_wd <= 1) or
290 (prev_id == HLIST and prev_subtype == 3) or
291 (prev_id == TEMP) then
292 auto = false
293 end
294 end
295 local fbglue
296 if FB_punct_thick[char] then
297 fbglue = new_glue_scaled(fid,colnwd,colnst,colnsh)
298 else
299 fbglue = new_glue_scaled(fid,thinwd,thinst,thinsh)
300 end
```
In case new\_glue\_scaled fails (returns nil) the node list remains unchanged.

if (realglue or auto) and fbglue then

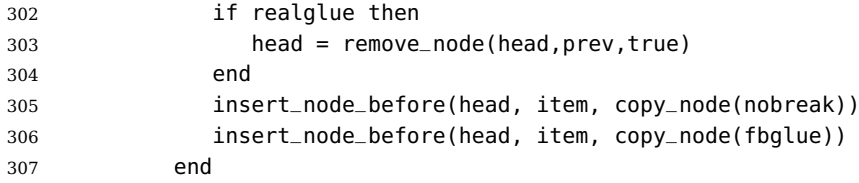

Let's consider '»' now (the only remaining glyph of FB\_punct\_left class): we just have to remove any glue possibly preceeding '»', then to insert the nobreak penalty and the proper glue (controlled by \FBguillskip). This is done only if French quotes have been 'activated' by options  $oq=x$ ,  $fq=x \in \{f\}$  and can be denied locally with \NoAutoSpacing (this is controlled by the SIG flag). If either a) the preceding glyph is member of FB\_guil\_null, or b) '»' is the first glyph of an \hbox{} or a paragraph, nothing is done, this is controlled by the addgl flag.

 elseif SIG and SIG > 0 then local addgl = (prev\_char and not FB\_guil\_null[prev\_char]) or (not prev\_char and prev\_id  $\sim$ = TEMP and not (prev\_id == HLIST and prev\_subtype == 3) )

Correction for tabular 'c' (glue 0 plus 1 fil) and 'l' (glue 1sp) columns:

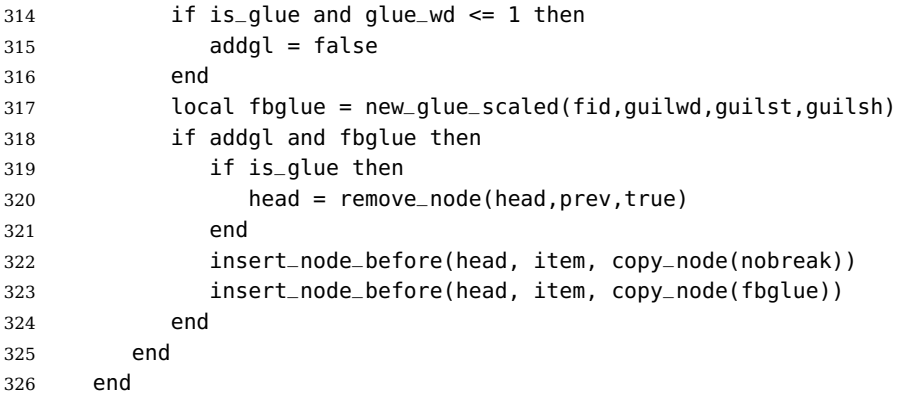

Similarly, for '«' (unique member of the FB\_punct\_right class): unless either a) the next glyph is member of FB\_guil\_null, or b) '«' is the last glyph of an \hbox{} or a paragraph (then the addgl flag is false, nothing is done), we remove any glue possibly following it and insert first the proper glue then a nobreak penalty so that finally the penalty preceeds the glue.

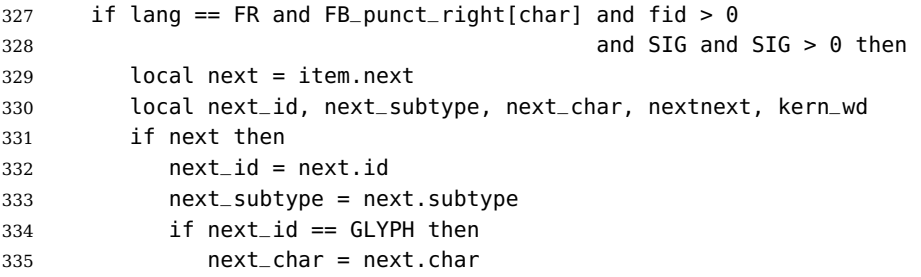

A kern0 might hide a glue, so look ahead if next is a kern (this occurs with « \texttt{a} »):

```
336 elseif next_id == KERN then
337 kern_wd = next.kern
338 if kern_wd == 0 then
339 nextnext = next.next
340 if nextnext then
341 next = nextnext
342 next_id = nextnext.id
343 next_subtype = nextnext.subtype
344 if next_id == GLYPH then
345 next_char = nextnext.char
346 end
347 end
348 end
349 end
350 end
351 local is_glue = next_id == GLUE
352 if is_glue then
353 glue_wd = next.width
354 end
355 local addgl = (next_char and not FB_guil_null[next_char]) or
356 (next and not next_char)
Correction for tabular 'c' columns. For 'r' columns, a final '«' character needs to be
coded as \mbox{«} for proper spacing (\NoAutoSpacing is another option).
357 if is_qlue and qlue_wd == 0 then
358 addgl = false
359 end
360 local fid = item.font
361 local fbglue = new_glue_scaled(fid,guilwd,guilst,guilsh)
362 if addgl and fbglue then
363 if is_glue then
364 head = remove_node(head,next,true)
365 end
366 insert_node_after(head, item, copy_node(fbglue))
367 insert_node_after(head, item, copy_node(nobreak))
368 end
369 end
370 end
371 return head
372 end
373 return french_punctuation
```
\FB@luatex@punct@french As a language tag is part of glyph nodes in LuaTeX, nothing needs to be added to \extrasfrench and \noextrasfrench; we will just redefine \shorthandoff and \shorthandon in French to issue a warning reminding the user that active characters are no longer used in French with recent LuaTeX engines.

\ifFB@luatex@punct

- \newcommand\*{\FB@luatex@punct@french}{%
- \babel@save{\shorthandon}%

```
377 \babel@save{\shorthandoff}%
378 \def\shorthandoff##1{%
379 \ifx\PackageWarning\@undefined
380 \fb@warning{\noexpand\shorthandoff{;:!?} is helpless with
381 LuaTeX,\\ use \noexpand\NoAutoSpacing
382 *inside a group* instead.}
383 \else
384 \PackageWarning{frenchb.ldf}{\protect\shorthandoff{;:!?} is
385 helpless with LuaTeX,\MessageBreak use \protect\NoAutoSpacing
386 \space *inside a group* instead;\MessageBreak reported}%
387 \fi}%
388 \def\shorthandon##1{}%
389 }
390 \FB@addto{extras}{\FB@luatex@punct@french}
```
In LAT<sub>E</sub>X 2<sub> $\epsilon$ </sub>, file frenchb. Lua will be loaded 'AtBeginDocument' after processing options (ThinColonSpace needs to be taken into account). The next definition will be used to activate Lua punctuation: it sets the language number for French, loads frenchb.lua and adds function french\_punctuation at the end of the kerning callback (no priority).

```
391 \def\activate@luatexpunct{%
392 \directlua{%
393 FR = \the\l@french
394 local path = kpse.find_file("frenchb.lua", "lua")
395 if path then
396 local f = dofile(path)
397 luatexbase.add_to_callback("kerning",
398 f, "frenchb.french_punctuation")
399 else
400 texio.write_nl('')
401 texio.write_nl('*****************************')
402 texio.write_nl('Error: frenchb.lua not found.')
403 texio.write_nl('*****************************')
404 texio.write_nl('')
405 end
406 }%
407 }
408 \fi
```
End of specific code for punctuation with LuaTeX engines.

### <span id="page-21-0"></span>**2.2.2 Punctuation with XeTeX**

If \XeTeXinterchartokenstate is available, we use the "inter char" mechanism to provide correct spacing in French before the four characters ; ! ? and :. The basis of the following code was borrowed from the polyglossia package, see gloss-french.ldf. We use the same mechanism for French quotes (« and »), when automatic spacing for quotes is required by options  $og=\infty$  and  $fg=\infty$  in \frenchbsetup{} (see section [2.10\)](#page-44-0).

The default value for \XeTeXcharclass is 0 for characters tokens and \FB@nonchar for all other tokens (glues, kerns, math and box boundaries, etc.). These defaults should not be changed otherwise the spacing before the 'high punctuation' characters and inside quotes might not be correct.

We switch \XeTeXinterchartokenstate to 1 and change the \XeTeXcharclass values of ; ! ? : ( ] « and » when entering French. Special care is taken to restore them to their inital values when leaving French.

The following part holds specific code for punctuation with XeTeX engines.

409 \ifFB@xetex@punct

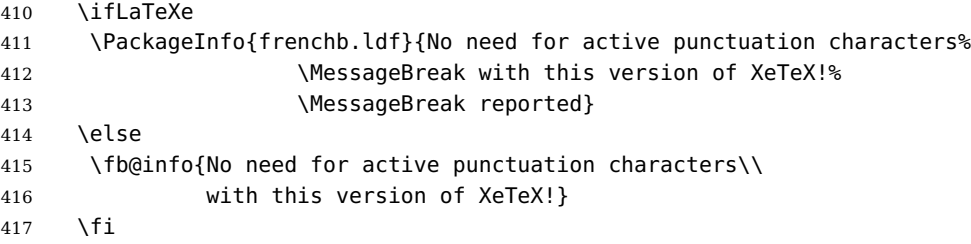

Six new character classes are defined for babel-french.

418 \newXeTeXintercharclass\FB@punctthick

419 \newXeTeXintercharclass\FB@punctthin

420 \newXeTeXintercharclass\FB@punctnul

- 421 \newXeTeXintercharclass\FB@guilo
- 422 \newXeTeXintercharclass\FB@guilf

423 \newXeTeXintercharclass\FB@guilnul

As \babel@savevariable doesn't work inside a \bbl@for loop, we define a variant to save the \XeTeXcharclass values which will be modified in French.

424 \def\FBsavevariable@loop#1#2{\begingroup

425 \toks@\expandafter{\originalTeX #1}%

426 \edef\x{\endgroup

427 \def\noexpand\originalTeX{\the\toks@ #2=\the#1#2\relax}}%

 $428 \quad \{ \times \}$ 

\FB@charlist holds the all list of characters which have their \XeTeXcharclass value modified in French: the first set includes high punctuation, French quotes, opening delimiters and no-break spaces

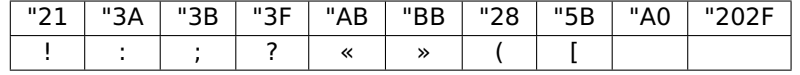

the second one holds those which need resetting in French when xeCJK.sty is in use

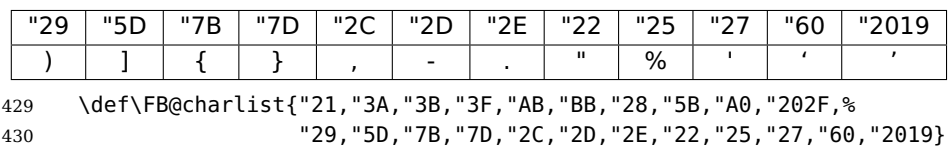

\FB@xetex@punct@french The following command will be executed when entering French, it first saves the values to be modified, then fits them to our needs. It also redefines \shorthandoff and \shorthandon (locally) to avoid error messages with XeTeX-based engines.

- <sup>431</sup> \newcommand\*{\FB@xetex@punct@french}{%
- 432 \babel@savevariable{\XeTeXinterchartokenstate}%
- 433 \babel@save{\shorthandon}%

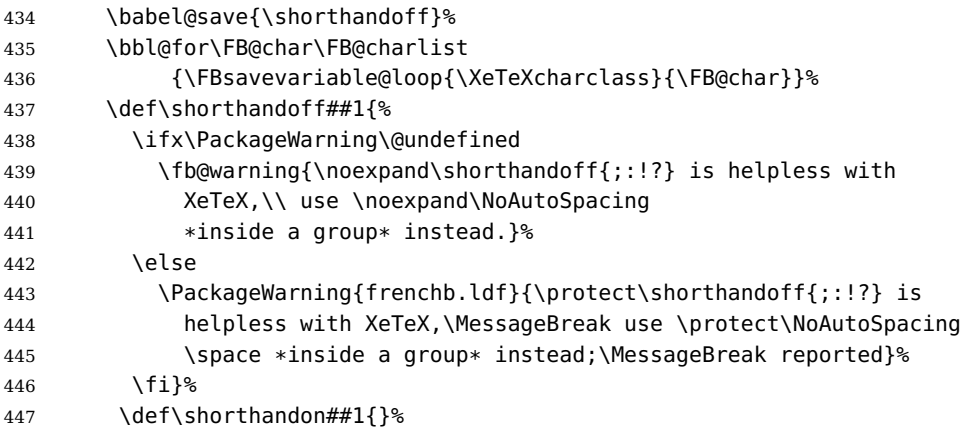

Let's now set the classes and interactions between classes.

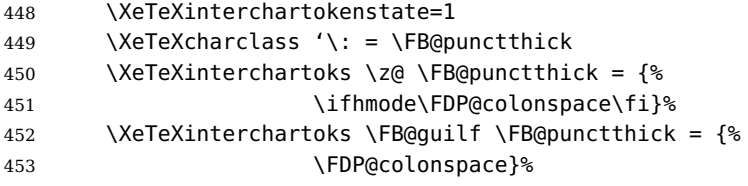

Small glues such as "glue 1sp" in tabular 'l' columns or "glue 0 plus 1 fil" in tabular 'c' columns or lstlisting environment should not trigger any extra space; they will still do when AutoSpacePunctuation is true: unfortunately \XeTeXcharclass=\FB@nonchar isn't specific to glue tokens (this class includes box and math boundaries f.i.), so the \else part cannot be omitted.

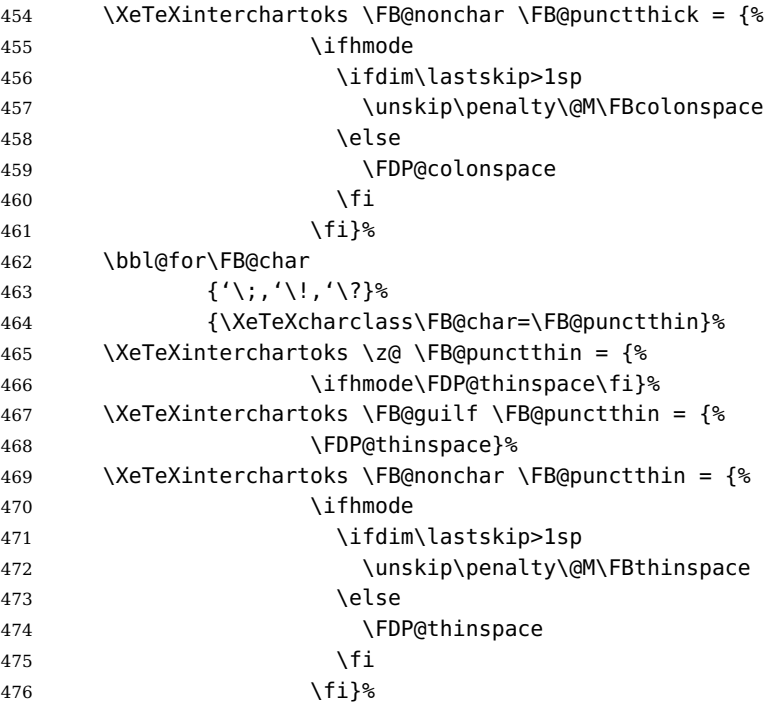

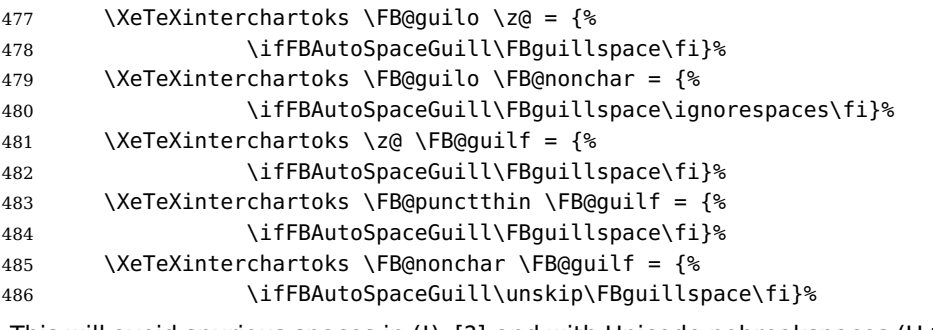

This will avoid spurious spaces in (!), [?] and with Unicode nobreakspaces (U+00A0, U+202F):

 \bbl@for\FB@char {'\[,'\(,"A0,"202F}%

```
489 {\XeTeXcharclass\FB@char=\FB@punctnul}%
```
These characters have their class changed by xeCJK.sty, let's reset them to 0 in French.

```
490 \bbl@for\FB@char
491 {\{\langle \langle},\langle \rangle,,\langle \rangle,,\langle \rangle,,\langle \rangle\},\langle \rangle}, \langle \rangle, \langle \rangle, "27, "60, "2019\}492 {\XeTeXcharclass\FB@char=\z@}%
493 }
494 \FB@addto{extras}{\FB@xetex@punct@french}
```
End of specific code for punctuation with modern XeTeX engines. \fi

### <span id="page-24-0"></span>**2.2.3 Punctuation with standard (pdf)TeX**

In standard (pdf)TeX we need to make the four characters ; ! ? and : 'active' and provide their definitions.

```
496 \ifFB@active@punct
497 \initiate@active@char{:}%
498 \initiate@active@char{;}%
499 \initiate@active@char{!}%
500 \initiate@active@char{?}%
```
We first tune the amount of space before ; ! ? and :. This should only happen in horizontal mode, hence the test \ifhmode.

In horizontal mode, if a space has been typed before ';' we remove it and put an unbreakable \FBthinspace instead. If no space has been typed, we add \FDP@thinspace which will be defined, up to the user's wishes, as \FBthinspace, or as \@empty.

```
501 \declare@shorthand{french}{;}{%
502 \ifhmode
503 \ifdim\lastskip>1sp
504 \unskip\penalty\@M\FBthinspace
505 \else
506 \FDP@thinspace
507 \fi
```

```
508 \fi
Now we can insert a ; character.
509 \string; }
The next three definitions are very similar.
510 \declare@shorthand{french}{!}{%
511 \ifhmode
512 \ifdim\lastskip>1sp
513 \unskip\penalty\@M\FBthinspace
514 \else
515 \FDP@thinspace
516 \fi
517 \fi
518 \string!}
519 \declare@shorthand{french}{?}{%
520 \ifhmode
521 \ifdim\lastskip>1sp
522 \unskip\penalty\@M\FBthinspace
523 \left\{ \left\{ 9\right\} \right\}524 \FDP@thinspace
525 \quad \lambda \text{f}526 \fi
527 \string?}
528 \declare@shorthand{french}{:}{%
529 \ifhmode
530 \ifdim\lastskip>1sp
531 \unskip\penalty\@M\FBcolonspace
532 \else
533 \FDP@colonspace
534 \fi
535 \quad \lambda \text{fi}536 \string:}
```
When the active characters appear in an environment where their French behaviour is not wanted they should give an 'expected' result. Therefore we define shorthands at system level as well.

```
537 \declare@shorthand{system}{:}{\string:}
538 \declare@shorthand{system}{!}{\string!}
539 \declare@shorthand{system}{?}{\string?}
540 \declare@shorthand{system}{;}{\string;}
541 %}
```
We specify that the French group of shorthands should be used when switching to French.

542 \FB@addto{extras}{\languageshorthands{french}%

These characters are 'turned on' once, later their definition may vary. Don't misunderstand the following code: they keep being active all along the document, even when leaving French.

```
543 \bbl@activate{:}\bbl@activate{;}%
544 \bbl@activate{!}\bbl@activate{?}%
545 }
```

```
546 \FB@addto{noextras}{%
547 \bbl@deactivate{:}\bbl@deactivate{;}%
548 \bbl@deactivate{!}\bbl@deactivate{?}%
549 }
550 \fi
```
### <span id="page-26-0"></span>**2.2.4 Punctuation switches common to all engines**

A new 'if' \ifFBAutoSpacePunctuation needs to be defined now to control the two possible ways of dealing with 'high punctuation'. it's default value is true, but it can be set to false by \frenchbsetup{AutoSpacePunctuation=false} for finer control. 551 \newif\ifFBAutoSpacePunctuation \FBAutoSpacePunctuationtrue

\AutoSpaceBeforeFDP \autospace@beforeFDP and \noautospace@beforeFDP are internal commands. \NoAutoSpaceBeforeFDP \autospace@beforeFDP defines \FDP@thinspace and \FDP@colonspace as unbreakable spaces and sets LuaTeX attribute \FB@addDPspace to 1 (true), while \noautospace@beforeFDP lets these spaces empty and sets flag \FB@addDPspace to 0 (false). User commands \AutoSpaceBeforeFDP and \NoAutoSpaceBeforeFDP do the same and take care of the flag \ifFBAutoSpacePunctuation in LATEX. Set the default now for Plain (done later for  $\angle$ FIFX).

```
552 \def\autospace@beforeFDP{%
553 \ifFB@luatex@punct\FB@addDPspace=1 \fi
554 \def\FDP@thinspace{\penalty\@M\FBthinspace}%
555 \def\FDP@colonspace{\penalty\@M\FBcolonspace}}
556 \def\noautospace@beforeFDP{%
557 \ifFB@luatex@punct\FB@addDPspace=0 \fi
558 \let\FDP@thinspace\@empty
559 \let\FDP@colonspace\@empty}
560 \ifLaTeXe
561 \def\AutoSpaceBeforeFDP{\autospace@beforeFDP
562 \FBAutoSpacePunctuationtrue}
563 \def\NoAutoSpaceBeforeFDP{\noautospace@beforeFDP
564 \FBAutoSpacePunctuationfalse}
565 \AtEndOfPackage{\AutoSpaceBeforeFDP}
566 \else
567 \let\AutoSpaceBeforeFDP\autospace@beforeFDP
568 \let\NoAutoSpaceBeforeFDP\noautospace@beforeFDP
569 \AutoSpaceBeforeFDP
570 \fi
```
 $\backslash$ rmfamilyFB In LAT $_{\mathsf{E}}$ X2 $_{\varepsilon}$   $\backslash$ ttfamily (and hence  $\backslash$ texttt) will be redefined 'AtBeginDocument' as \sffamilyFB \ttfamilyFB so that no space is added before the four ; : ! ? characters, even \ttfamilyFB if AutoSpacePunctuation is true. \rmfamily and \sffamily need to be redefined also (\ttfamily is not always used inside a group, its effect can be cancelled by \rmfamily or \sffamily).

These redefinitions can be canceled if necessary, for instance to recompile older documents, see option OriginalTypewriter below.

To be consistent with what is done for the  $; : ! ?$  characters, \ttfamilyFB also switches off insertion of spaces inside French guillemets when they are typed in as characters with the 'og'/'fg' options in \frenchbsetup{}. This is also a workaround for the weird behaviour of these characters in verbatim mode.

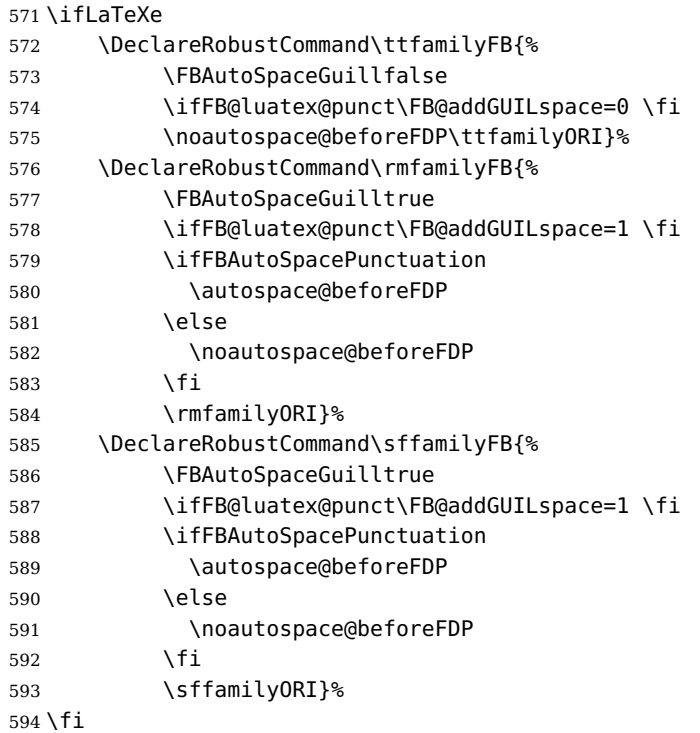

\NoAutoSpacing The following command will disable automatic spacing for high punctuation and French quote characters; it also switches off active punctuation characters (if any). It is engine independent (works for TeX, LuaTeX and XeTeX based engines) and is meant to be used inside a group.

In case \NoAutoSpacing is used in moving arguments (footnotes, headers, etc.) \noautospace@beforeFDP will do the job (catcode changes are not taken into account, \shorthandoff{;:!?} does nothing).

\DeclareRobustCommand\*{\NoAutoSpacing}{\FBAutoSpaceGuillfalse

\ifFB@active@punct\noautospace@beforeFDP\shorthandoff{;:!?}\fi

\ifFB@xetex@punct\XeTeXinterchartokenstate=0 \fi

\ifFB@luatex@punct\FB@addDPspace=0 \FB@addGUILspace=0 \fi

}

### <span id="page-27-0"></span>**2.3 Commands for French quotation marks**

\guillemotleft LATEX users are supposed to use 8-bit output encodings (T1, LY1,. . . ) to typeset French, \guillemotright those who still stick to OT1 should call aeguill or a similar package. In both cases \textquoteddblleft the commands \guillemotleft and \guillemotright will print the French opening \textquoteddblright and closing quote characters from the output font. For XeLaTeX and LuaLaTeX, \guillemotleft and \guillemotright are defined by package xunicode loaded by fontspec.

We provide the following definitions for non-LaTeX users only as fall-back, they are welcome to change them for anything better.

```
600 \ifLaTeXe
601 \else
602 \ifFBunicode
603 \def\guillemotleft{{\char"00AB}}
604 \def\guillemotright{{\char"00BB}}
605 \def\textquotedblleft{{\char"201C}}
606 \def\textquotedblright{{\char"201D}}
607 \else
608 \def\guillemotleft{\leavevmode\raise0.25ex
609 \hbox{$\scriptscriptstyle\ll$}}
610 \def\guillemotright{\raise0.25ex
611 \hbox{$\scriptscriptstyle\gg$}}
612 \def\textquotedblleft{''}
613 \def\textquotedblright{''}
614 \fi
615 \let\xspace\relax
616 \fi
```
\FB@og The next step is to provide correct spacing after \guillemotleft and before \FB@fg \guillemotright: a space precedes and follows quotation marks but no line break

is allowed neither after the opening one, nor before the closing one. \FBguillspace which does the spacing, has been fine tuned by Thierry Bouche to 80% of an interword space but with reduced stretchability. French quotes (including spacing) are printed by \FB@og and \FB@fg, the expansion of the top level commands \og and \og is different in and outside French.

LuaTeX which requires skips; \FBguillskip is computed from \FBguillspace for the lmr10 font, its dimensions will be scaled by frenchb.lua for the current font.

```
617 \newskip\FBguillskip
```

```
618 \FBguillskip=2.664pt plus 0.500pt minus 0.888pt \relax
619 \newcommand*{\FBguillspace}{\penalty\@M\hskip.8\fontdimen2\font
620 plus.3\fontdimen3\font
621 minus.8\fontdimen4\font}
```
\FBguillspace is not used with LuaTeX.

\ifFB@luatex@punct

```
623 \DeclareRobustCommand*{\FB@og}{\leavevmode
```
\bgroup\FB@addGUILspace=1 \guillemotleft\egroup}

```
625 \DeclareRobustCommand*{\FB@fg}{\ifdim\lastskip>\z@\unskip\fi
```
626 \bgroup\FB@addGUILspace=1 \guillemotright\egroup}

```
627 \fi
```
With XeTeX, \FBAutoSpaceGuill is set to false locally to prevent the quotes characters from adding space when option  $og=\alpha$ ,  $fg=\infty$  is set. characters.

\ifFB@xetex@punct

```
629 \DeclareRobustCommand*{\FB@og}{\leavevmode
```

```
630 \bgroup\FBAutoSpaceGuillfalse\guillemotleft\egroup
```

```
631 \FBguillspace}
```

```
632 \DeclareRobustCommand*{\FB@fg}{\ifdim\lastskip>\z@\unskip\fi
```

```
633 \FBguillspace
```

```
634 \bgroup\FBAutoSpaceGuillfalse\guillemotright\egroup}
635 \fi
636 \ifFB@active@punct
637 \DeclareRobustCommand*{\FB@og}{\leavevmode
638 \quillemotleft
639 \FBguillspace}
640 \DeclareRobustCommand*{\FB@fg}{\ifdim\lastskip>\z@\unskip\fi
641 \FBguillspace
642 \guillemotright}
643 \fi
```
- \og The user level macros for quotation marks are named \og ("ouvrez guillemets") and
- \fg \fg ("fermez guillemets"). Another option for typesetting quotes in French is to use the command \frquote (see below). Dummy definition of \og and \fg just to ensure that this commands are not yet defined.

```
644 \newcommand*{\og}{\@empty}
645 \newcommand*{\fg}{\@empty}
```
The definitions of  $\qquad$ oq and  $\q$ fq for quotation marks are switched on and off through the \extrasfrench \noextrasfrench mechanism. Outside French, \og and \fg will typeset standard English opening and closing double quotes. We'll try to be smart to users of David Carlisle's xspace package: if this package is loaded there will be no need for  $\{ \}$  or  $\setminus$  to get a space after  $\{fg,$  otherwise  $\x$ space will be defined as \relax (done at the end of this file).

```
646 \ifLaTeXe
```

```
647 \def\bbl@frenchguillemets{\renewcommand*{\og}{\FB@og}%
648 \renewcommand*{\fg}{\FB@fg\xspace}}
649 \renewcommand*{\og}{\textquotedblleft}
650 \renewcommand*{\fg}{\ifdim\lastskip>\z@\unskip\fi
651 \textquotedblright\xspace}
652 \else
653 \def\bbl@frenchguillemets{\let\og\FB@og
654 \let\fg\FB@fg}
655 \def\og{\textquotedblleft}
656 \def\fg{\ifdim\lastskip>\z@\unskip\fi\textquotedblright}
657 \fi
```
\FB@addto{extras}{\babel@save\og \babel@save\fg \bbl@frenchguillemets}

\frquote Maximum two levels are supported by \frquote{}. Let's define the default quote characters to be used for level one or two of quotes. . .

```
659 \newcommand*{\ogi}{\FB@og}
660 \newcommand*{\fgi}{\FB@fg}
661 \newcommand*{\ogii}{\textquotedblleft}
662 \newcommand*{\fgii}{\textquotedblright}
and the needed technical stuff to handle options:
663 \newcount\FBguill@level
664 \newtoks\FB@everypar
665 \newif\ifFBcloseguill \FBcloseguilltrue
```

```
666 \newif\ifFBInnerGuillSingle
667 \def\FBguillopen{\bgroup\NoAutoSpacing\guillemotleft\egroup}
668 \def\FBguillclose{\bgroup\NoAutoSpacing\guillemotright\egroup}
669 \let\FBguillnone\relax
670 \let\FBeveryparguill\FBguillopen
671 \ifFB@luatex@punct
672 \let\FBeverylineguill\FBguillopen
673 \else
674 \let\FBeverylineguill\FBguillnone
675 \fi
```
The main command \frquote accepts (in  $\mathbb{E} \mathbb{E} \times \mathbb{E}$  only) a starred version which suppresses the closing quote; it is meant to be used for inner quotations which end together with the outer one, then only one closing guillemet (the outer one) should be printed.

```
676 \ifLaTeXe
```

```
677 \DeclareRobustCommand\frquote{%
678 \@ifstar{\FBcloseguillfalse\fr@quote}%
679 {\FBcloseguilltrue\fr@quote}}
680 \else
681 \newcommand\frquote[1]{\fr@quote{#1}}
682 \fi
```
The internal command \fr@quote takes one (long) argument: the quotation text.

```
683 \newcommand{\fr@quote}[1]{%
684 \leavevmode
```

```
685 \advance\FBguill@level by \@ne
```
Kern used inside French quotes; must match the fixed part of \FBguillspace.

```
686 \def\FB@quotespace{\kern.8\fontdimen2\font}%
```

```
687 \ifcase\FBguill@level
688 \or
```
This for level 1 (outer) quotations: save \everypar before customising it, set \FBeverypar@quote for level 1 quotations and add it to \everypar, then print the quotation:

```
689 \FB@everypar=\everypar
690 \ifx\FBeveryparguill\relax
691 \else
692 \def\FBeverypar@quote{\FBeveryparguill\FB@quotespace}%
693 \everypar=\expandafter{\the\everypar \FBeverypar@quote}%
694 \fi
695 \oqi #1\fqi
696 \or
```
This for level 2 (inner) quotations: Omega's command \localleftbox included in LuaTeX, formerly named \luatexlocalleftbox, is convenient for repeating guillemets at the beginning of every line.

```
697 \ifx\FBeverylineguill\FBguillopen
698 \localleftbox{\guillemotleft\FB@quotespace}%
699 \let\FBeverypar@quote\relax
700 \ogi #1\ifFBcloseguill\fgi\fi
```

```
701 \else
702 \ifx\FBeverylineguill\FBguillclose
703 \localleftbox{\guillemotright\FB@quotespace}%
704 \let\FBeverypar@quote\relax
705 \ogi #1\ifFBcloseguill\fgi\fi
706 \else
otherwise we need to redefine \FBeverypar@quote (and eventually \ogii, \fgii)
for level 2 quotations:
707 \let\FBeverypar@quote\relax
708 \ifFBInnerGuillSingle
709 \def\ogii{\leavevmode
710 \quilsinglleft\FBquillspace}%
711 \def\fgii{\ifdim\lastskip>\z@\unskip\fi
712 \FBguillspace\guilsinglright}%
713 \ifx\FBeveryparguill\FBguillopen
714 \def\FBeverypar@quote{\guilsinglleft\FB@quotespace}%
715 \fi
716 \ifx\FBeveryparquill\FBquillclose
717 \def\FBeverypar@quote{\quilsinglright\FB@quotespace}%
718 \fi
719 \fi
720 \ogii #1\ifFBcloseguill \fgii \fi
721 \overline{\ } \overline{\ } \overline{\ }722 \setminusfi
723 \else
Warn if \FBguill@level \geq 3:
724 \ifx\PackageWarning\@undefined
725 \fb@warning{\noexpand\frquote\space accepts no more than
726 two levels.\\ Quotation not printed.}%
727 \else
728 \PackageWarning{frenchb.ldf}{%
729 \protect\frquote\space accepts no more than two levels
730 \MessageBreak Quotation not printed. Reported}
731 \fi
732 \fi
Clean on exit: adjust \FBguill@level and restore \localleftbox and \everypar.
733 \advance\FBguill@level by \m@ne
734 \ifx\FBeverylineguill\FBguillnone\else\localleftbox{}\fi
735 \ifx\FBeveryparguill\relax\else\everypar=\FB@everypar\fi
```

```
736 }
```
# <span id="page-31-0"></span>**2.4 Date in French**

\datefrench The macro \datefrench redefines the command \today to produce French dates. This new implementation requires babel 3.9i or newer but, as of 3.9k, doesn't work with Plain based formats, so \date\CurrentOption is defined the old way for these formats.

 $737$  \iflaTeXe

```
738 \def\BabelLanguages{french,acadian}
739 \StartBabelCommands*{\BabelLanguages}{date}
740 [unicode, fontenc=EU1 EU2, charset=utf8]
741 \SetString\monthiiname{février}
742 \SetString\monthviiiname{août}
743 \SetString\monthxiiname{décembre}
744 \StartBabelCommands*{\BabelLanguages}{date}
745 \SetStringLoop{month#1name}{%
746 janvier,f\'evrier,mars,avril,mai,juin,juillet,%
747 ao\^ut,septembre,octobre,novembre,d\'ecembre}
748 \SetString\today{{\number\day}\ifnum1=\day {\ier}\fi\space
749 \csname month\romannumeral\month name\endcsname \space
750 \number\year
751 }
752 \EndBabelCommands
753 \else
754 \ifFBunicode
755 \@namedef{date\CurrentOption}{%
756 \def\today{{\number\day}\ifnum1=\day {\ier}\fi \space
757 \ifcase\month
758 \or janvier\or février\or mars\or avril\or mai\or
759 juin\or juillet\or août\or septembre\or
760 octobre\or novembre\or décembre\fi
761 \space \number\year}}
762 \else
763 \@namedef{date\CurrentOption}{%
764 \def\today{{\number\day}\ifnum1=\day {\ier}\fi \space
765 \ifcase\month
766 \or janvier\or f\'evrier\or mars\or avril\or mai\or
767 juin\or juillet\or ao\^ut\or septembre\or
768 octobre\or novembre\or d\'ecembre\fi
769 \space \number\year}}
770 \fi
771 \fi
```
## <span id="page-32-0"></span>**2.5 Extra utilities**

Let's provide the French user with some extra utilities.

\up \up eases the typesetting of superscripts like '1<sup>er</sup>'. Up to version 2.0 of babel- $\setminus$ fup french  $\setminus$ up was just a shortcut for  $\setminus$ textsuperscript in L<code>T</sup>EX2 $_\varepsilon$ , but several users</code> complained that \textsuperscript typesets superscripts too high and too big, so we now define  $\int$ fup as an attempt to produce better looking superscripts.  $\mu$  is defined as \fup but \frenchbsetup{FrenchSuperscripts=false} redefines \up as \textsuperscript for compatibility with previous versions.

When a font has built-in superscripts, the best thing to do is to just use them, otherwise \fup has to simulate superscripts by scaling and raising ordinary letters. Scaling is done using package scalefnt which will be loaded at the end of babel's loading (babel-french being an option of babel, it cannot load a package while being read).

772 \newif\ifFB@poorman

773 \newdimen\FB@Mht

```
774 \ifLaTeXe
```
775 \AtEndOfPackage{\RequirePackage{scalefnt}}

\FB@up@fake holds the definition of fake superscripts. The scaling ratio is 0.65, raising is computed to put the top of lower case letters (like 'm') just under the top of upper case letters (like 'M'), precisely 12% down. The chosen settings look correct for most fonts, but can be tuned by the end-user if necessary by changing \FBsupR and \FBsupS commands.

\FB@lc is defined as \MakeLowercase to inhibit the uppercasing of superscripts (this may happen in page headers with the standard classes but is wrong); \FB@lc can be redefined to do nothing by option LowercaseSuperscripts=false of \frenchbsetup{}.

```
776 \newcommand*{\FBsupR}{-0.12}
777 \newcommand*{\FBsupS}{0.65}
778 \newcommand*{\FB@lc}[1]{\MakeLowercase{#1}}
779 \DeclareRobustCommand*{\FB@up@fake}[1]{%
780 \settoheight{\FB@Mht}{M}%
781 \addtolength{\FB@Mht}{\FBsupR \FB@Mht}%
782 \addtolength{\FB@Mht}{-\FBsupS ex}%
783 \raisebox{\FB@Mht}{\scalefont{\FBsupS}{\FB@lc{#1}}}%
784 }
```
The only packages I currently know to take advantage of real superscripts are a) realscripts used in conjunction with XeLaTeX or LuaLaTeX and OpenType fonts having the font feature 'VerticalPosition=Superior' and b) fourier (from version 1.6) when Expert Utopia fonts are available.

\FB@up checks whether the current font is a Type1 'Expert' (or 'Pro') font with real superscripts or not (the code works currently only with fourier-1.6 but could work with any Expert Type1 font with built-in superscripts, see below), and decides to use real or fake superscripts. It works as follows: the content of \f@family (family name of the current font) is split by \FB@split into two pieces, the first three characters ('fut' for Fourier, 'ppl' for Adobe's Palatino, . . . ) stored in \FB@firstthree and the rest stored in \FB@suffix which is expected to be 'x' or 'j' for expert fonts.

785 \def\FB@split#1#2#3#4\@nil{\def\FB@firstthree{#1#2#3}%

```
786 \def\FB@suffix{#4}}
```
787 \def\FB@x{x}

```
788 \def\FB@j{j}
```
<sup>789</sup> \DeclareRobustCommand\*{\FB@up}[1]{%

```
790 \bgroup \FB@poormantrue
```
791 \expandafter\FB@split\f@family\@nil

Then \FB@up looks for a .fd file named t1fut-sup.fd (Fourier) or t1ppl-sup.fd (Palatino), etc. supposed to define the subfamily (fut-sup or ppl-sup, etc.) giving access to the built-in superscripts. If the .fd file is not found by \IfFileExists, \FB@up falls back on fake superscripts, otherwise \FB@suffix is checked to decide whether to use fake or real superscripts.

```
792 \edef\reserved@a{\lowercase{%
```
793 \noexpand\IfFileExists{\f@encoding\FB@firstthree -sup.fd}}}%

```
794 \reserved@a
795 {\ifx\FB@suffix\FB@x \FB@poormanfalse\fi
796 \ifx\FB@suffix\FB@j \FB@poormanfalse\fi
797 \ifFB@poorman \FB@up@fake{#1}%
798 \else \FB@up@real{#1}%
799 \fi}%
800 {\FB@up@fake{#1}}%
801 \egroup}
```
\FB@up@real just picks up the superscripts from the subfamily (and forces lowercase).

<sup>802</sup> \newcommand\*{\FB@up@real}[1]{\bgroup

803 \fontfamily{\FB@firstthree -sup}\selectfont \FB@lc{#1}\egroup}

\fup is defined as \FB@up unless \realsuperscript is defined by realscripts.sty.

```
804 \DeclareRobustCommand*{\fup}[1]{%
805 \ifx\realsuperscript\@undefined
806 \FB@up{#1}%
807 \else
808 \bgroup\let\fakesuperscript\FB@up@fake
809 \realsuperscript{\FB@lc{#1}}\egroup
810 \fi}
```
Let's provide a temporary definition for \up (redefined 'AtBeginDocument' as \fup or \textsuperscript according to \frenchbsetup{} options).

811 \providecommand\*{\up}{\relax}

Poor man's definition of \up for Plain.

```
812 \else
813 \providecommand*{\up}[1]{\leavevmode\raise1ex\hbox{\sevenrm #1}}
814 \fi
```
\ieme Some handy macros for those who don't know how to abbreviate ordinals:

```
\ier
815 \def\ieme{\up{e}\xspace}
 \iere
816 \def\iemes{\up{es}\xspace}
\iemes
817 \def\ier{\up{er}\xspace}
 \iers
818 \def\iers{\up{ers}\xspace}
\ieres
819 \def\iere{\up{re}\xspace}
       820 \def\ieres{\up{res}\xspace}
```
\No And some more macros relying on \up for numbering, first two support macros.

```
\no
821 \newcommand*{\FrenchEnumerate}[1]{%
     \N<sub>05822</sub>
     \nos
823 \newcommand*{\FrenchPopularEnumerate}[1]{%
  \primo<sup>824</sup>
\fprimo) Typing \primo should result in '1<sup>o</sup>',
                                         822 #1\up{o}\kern+.3em}
                                         824 #1\up{o})\kern+.3em}
          825 \def\primo{\FrenchEnumerate1}
          826 \def\secundo{\FrenchEnumerate2}
          827 \def\tertio{\FrenchEnumerate3}
```
828 \def\quarto{\FrenchEnumerate4}

while typing  $\langle$  fprimo) gives '1<sup>o</sup>).

```
829 \def\fprimo){\FrenchPopularEnumerate1}
830 \def\fsecundo){\FrenchPopularEnumerate2}
831 \def\ftertio){\FrenchPopularEnumerate3}
832 \def\fquarto){\FrenchPopularEnumerate4}
```
Let's provide four macros for the common abbreviations of "Numéro".

```
833\DeclareRobustCommand*{\No}{N\up{o}\kern+.2em}
834 \DeclareRobustCommand*{\no}{n\up{o}\kern+.2em}
835\DeclareRobustCommand*{\Nos}{N\up{os}\kern+.2em}
836\DeclareRobustCommand*{\nos}{n\up{os}\kern+.2em}
```
\bsc As family names should be written in small capitals and never be hyphenated, we provide a command (its name comes from Boxed Small Caps) to input them easily. Note that this command has changed with version 2 of babel-french: a \kern0pt is used instead of \hbox because \hbox would break microtype's font expansion; as a (positive?) side effect, composed names (such as Dupont-Durand) can now be hyphenated on explicit hyphens. Usage: Jean~\bsc{Duchemin}.

```
837 \DeclareRobustCommand*{\bsc}[1]{\leavevmode\begingroup\kern0pt
838 \scshape #1\endgroup}
839 \ifLaTeXe\else\let\scshape\relax\fi
```
Some definitions for special characters. We won't define \tilde as a Text Symbol not to conflict with the macro \tilde for math mode and use the name \tild instead. Note that \boi may not be used in math mode, its name in math mode is \backslash. \degre can be accessed by the command \r{} for ring accent.

```
840 \ifFBunicode
```

```
841 \newcommand*{\at}{{\char"0040}}
842 \newcommand*{\circonflexe}{{\char"005E}}
843 \newcommand*{\tild}{{\char"007E}}
844 \newcommand*{\boi}{\textbackslash}
845 \newcommand*{\degre}{{\char"00B0}}
846 \else
847 \ifLaTeXe
848 \DeclareTextSymbol{\at}{T1}{64}
849 \DeclareTextSymbol{\circonflexe}{T1}{94}
850 \DeclareTextSymbol{\tild}{T1}{126}
851 \DeclareTextSymbolDefault{\at}{T1}
852 \DeclareTextSymbolDefault{\circonflexe}{T1}
853 \DeclareTextSymbolDefault{\tild}{T1}
854 \DeclareRobustCommand*{\boi}{\textbackslash}
855 \DeclareRobustCommand*{\degre}{\r{}}
856 \else
857 \def\T@one{T1}
858 \ifx\f@encoding\T@one
859 \newcommand*{\degre}{{\char6}}
860 \else
861 \newcommand*{\degre}{{\char23}}
862 \fi
863 \newcommand*{\at}{{\char64}}
```
```
864 \newcommand*{\circonflexe}{{\char94}}
```

```
865 \newcommand*{\tild}{{\char126}}
```

```
866 \newcommand*{\boi}{$\backslash$}
```

```
867 \fi
868 \fi
```

```
\degres We now define a macro \degres for typesetting the abbreviation for 'degrees' (as in
         'degrees Celsius'). As the bounding box of the character 'degree' has very different
         widths in CM/EC and PostScript fonts, we fix the width of the bounding box of \degres
         to 0.3 em, this lets the symbol 'degree' stick to the preceding (e.g., 45\degres) or
         following character (e.g., 20~\degres C).
```
If TEX Companion fonts are available (textcomp.sty), we pick up \textdegree from them instead of emulating 'degrees' from the \r{} accent. Otherwise we advise the user (once only) to use TS1-encoding.

869 \ifLaTeXe

```
870 \newcommand*{\degres}{\degre}
871 \ifFBunicode
872 \DeclareRobustCommand*{\degres}{\degre}
873 \else
874 \def\Warning@degree@TSone{%
875 \PackageWarning{frenchb.ldf}{%
876 Degrees would look better in TS1-encoding:%
877 \MessageBreak add \protect
878 \usepackage{textcomp} to the preamble.%
879 	\MessageBreak Degrees used}}
880 \AtBeginDocument{\ifx\DeclareEncodingSubset\@undefined
881 \DeclareRobustCommand*{\degres}{%
882 \leavevmode\hbox to 0.3em{\hss\degre\hss}%
883 	\Warning@degree@TSone
884 \global\let\Warning@degree@TSone\relax}%
885 \text{Q}886 \DeclareRobustCommand*{\degres}{%
887 \hbox{\UseTextSymbol{TS1}{\textdegree}}}%
888 \fi
889 }
890 \fi
891 \else
892 \newcommand*{\degres}{%
893 \leavevmode\hbox to 0.3em{\hss\degre\hss}}
894 \fi
```
## **2.6 Formatting numbers**

```
\DecimalMathComma
As mentioned in the TEXbook p. 134, the comma is of type \mathpunct in math mode:
\StandardMathComma
it is automatically followed by a space. This is convenient in lists and intervals but
                     unpleasant when the comma is used as a decimal separator in French: it has to be
                     entered as \{\,\}. \DecimalMathComma makes the comma be an ordinary character
                     (of type \mathord) in French only (no space added); \StandardMathComma switches
                     back to the standard behaviour of the comma.
```

```
895 \newcount\std@mcc
896 \newcount\dec@mcc
897 \std@mcc=\mathcode'\,
898 \dec@mcc=\std@mcc
899 \@tempcnta=\std@mcc
900 \divide\@tempcnta by "1000
901 \multiply\@tempcnta by "1000
902 \advance\dec@mcc by -\@tempcnta
903 \newcommand*{\DecimalMathComma}{\iflanguage{french}%
904 {\mathcal{\mathcal{H}}}_{\mathcal{L}}905 \FB@addto{extras}{\mathcode'\,=\dec@mcc}%
906 }
907 \newcommand*{\StandardMathComma}{\mathcode'\,=\std@mcc
908 \FB@addto{extras}{\mathcode'\,=\std@mcc}%
909 }
910 \FB@addto{noextras}{\mathcode'\,=\std@mcc}
```
\nombre The command \nombre is now borrowed from numprint.sty for  $\mathsf{ETr}X2_\epsilon$ . There is no point to maintain the former tricky code when a package is dedicated to do the same job and more. For Plain based formats, \nombre no longer formats numbers, it prints them as is and issues a warning about the change.

Fake command \nombre for Plain based formats, warning users of babel-french v. 1.x. about the change:

```
911\newcommand*{\nombre}[1]{{#1}\fb@warning{*** \noexpand\nombre
912 no longer formats numbers\string! ***}}
```
The next definitions only make sense for  $L^{\text{th}}$ T<sub>F</sub>X 2<sub>ε</sub>. For Plain based formats, let's activate LuaTeX punctuation if necessary, then cleanup and exit. Temporary fix: \l@french is not properly set by babel 3.9h with Plain LuaTeX format.

```
913 \let\FBstop@here\relax
914 \def\FBclean@on@exit{\let\ifLaTeXe\undefined
915 \let\LaTeXetrue\undefined
916 \let\LaTeXefalse\undefined}
917 \ifx\magnification\@undefined
918 \leq \leq \leq919 \def\FBstop@here{\ifFB@luatex@punct
920 \activate@luatexpunct
921 \setminus fi
922 \FBclean@on@exit
923 \ldf@quit\CurrentOption\endinput}
924 \fi
925 \FBstop@here
```
What follows is for LATEX 2<sub>ε</sub> only; as all LATEX 2<sub>ε</sub> based formats include  $\varepsilon$ -TEX, we can use \ifdefined now. We redefine \nombre for  $\mathbb{F}FX2_{\epsilon}$ . A warning is issued at the first call of \nombre if \numprint is not defined, suggesting what to do. The package numprint is not loaded automatically by babel-french because of possible options conflict.

```
926 \renewcommand*{\nombre}[1]{\Warning@nombre{#1}}
927 \newcommand*{\Warning@nombre}[1]{%
```

```
928 \ifdefined\numprint
929 \numprint{#1}%
930 \else
931 \PackageWarning{frenchb.ldf}{%
932 \protect\nombre\space now relies on package numprint.sty,%
933 WessageBreak add \protect
934 \usepackage[autolanguage]{numprint},\MessageBreak
935 see file numprint.pdf for more options.\MessageBreak
936 \protect\nombre\space called}%
937 \global\let\Warning@nombre\relax
938 {#1}%
939 \fi
940 }
```
#### <span id="page-38-0"></span>**2.7 Caption names**

The next step consists in defining the French equivalents for the  $\mathbb{A}T$ <sub>F</sub>X caption names.

```
\captionsfrench Let's first define \captionsfrench which sets all strings used in the four standard
                  document classes provided with LATEX.
```
Let's give a chance to a class or a package read before frenchb to define \FBfigtabshape as \relax, otherwise \FBfigtabshape will be defined as \scshape (can be changed with \frenchbsetup{SmallCapsFigTabCaptions=false}).

\ifx\FBfigtabshape\@undefined \let\FBfigtabshape\scshape \fi

New implementation for caption names (requires babel's 3.9 or up).

```
942 \StartBabelCommands*{\BabelLanguages}{captions}
943 [unicode, fontenc=EU1 EU2, charset=utf8]
944 \SetString{\refname}{Références}
945 \SetString{\abstractname}{Résumé}
946 \SetString{\prefacename}{Préface}
947 \SetString{\contentsname}{Table des matières}
948 \SetString{\ccname}{Copie à }
949 \SetString{\proofname}{Démonstration}
950 \SetStringLoop{ordinal#1}{%
951 Première,Deuxième,Troisième,Quatrième,Cinquième,%
952 Sixième, Septième, Huitième, Neuvième, Dixième, Onzième, %
953 Douzième,Treizième,Quatorzième,Quinzième,Seizième,%
954 Dix-septième,Dix-huitième,Dix-neuvième,Vingtième}
955 \StartBabelCommands*{\BabelLanguages}{captions}
956 \SetString{\refname}{R\'ef\'erences}
957 \SetString{\abstractname}{R\'esum\'e}
958 \SetString{\bibname}{Bibliographie}
959 \SetString{\prefacename}{Pr\'eface}
960 \SetString{\chaptername}{Chapitre}
961 \SetString{\appendixname}{Annexe}
962 \SetString{\contentsname}{Table des mati\'eres}
963 \SetString{\listfigurename}{Table des figures}
964 \SetString{\listtablename}{Liste des tableaux}
965 \SetString{\indexname}{Index}
```

```
966 \SetString{\figurename}{{\FBfigtabshape Figure}}
```

```
967 \SetString{\tablename}{{\FBfigtabshape Table}}
```
- 968 \SetString{\pagename}{page}
- 969 \SetString{\seename}{voir}
- 970 \SetString{\alsoname}{voir aussi}
- 971 \SetString{\enclname}{P.~J. }
- 972 \SetString{\ccname}{Copie \'a }
- 973 \SetString{\headtoname}{}
- 974 \SetString{\proofname}{D\'emonstration}
- 975 \SetString{\glossaryname}{Glossaire}

When PartNameFull=true (default), \part{} is printed in French as "Première partie" instead of "Partie I". As logic is prohibited inside \SetString, let's hide the test about PartNameFull in \FB@partname.

```
976 \SetStringLoop{ordinal#1}{%
977 Premi\'ere,Deuxi\'eme,Troisi\'eme,Quatri\'eme,Cinqui\'eme,%
978 Sixi\'eme,Septi\'eme,Huiti\'eme,Neuvi\'eme,Dixi\'eme,Onzi\'eme,%
979 Douzi\'eme,Treizi\'eme,Quatorzi\'eme,Quinzi\'eme,Seizi\'eme,%
980 Dix-septi\'eme,Dix-huiti\'eme,Dix-neuvi\'eme,Vingti\'eme}
981 \AfterBabelCommands{%
982 \DeclareRobustCommand*{\FB@emptypart}{\def\thepart{}}%
983 \DeclareRobustCommand*{\FB@partname}{%
984 \ifFBPartNameFull
985 \csname ordinal\romannumeral\value{part}\endcsname\space
986 partie\FB@emptypart
987 \else
988 Partie%
989 \fi}%
990 }
991 \SetString{\partname}{\FB@partname}
992 \EndBabelCommands
```
The following patch is for koma-script classes: \partformat needs to be redefined in French as this command, defined as \partname~\thepart\autodot is incompatible with our redefinition of \partname. The code is postponed to the end of package because \ifFB@koma will be defined and set later on (see p. [42\)](#page-38-0).

```
993 \AtEndOfPackage{%
994 \ifFB@koma
995 \ifdefined\partformat
996 \FB@addto{captions}{%
997 \ifFBPartNameFull
998 \babel@save\partformat
999 \renewcommand*{\partformat}{\partname}%
1000 \fi}%
1001 \fi
1002 \fi
1003 }
```
Up to v2.6h babel-french used to merge \captionsfrenchb and \captionsfrancais into \captionsfrench at \begin{document}. This is deprecated in favor of the new (much simpler!) syntax introduced in babel 3.9. No need to define \captionscanadien and \captionsacadian either.

\CaptionSeparator Let's consider now captions in figures and tables. In French, captions in figures and tables should never be printed as 'Figure 1:' which is the default in standard  $\text{ETr} \times 2 \epsilon$ classes; the ':' is made active too late, no space is added before it. With LuaLaTeX and XeLaTeX, this glitch doesn't occur, you get 'Figure 1 :' which is correct in French. With pdfLaTeX babel-french provides the following workaround.

> The standard definition of \@makecaption (e.g., the one provided in article.cls, report.cls, book.cls which is frozen for  $\mathbb{A}F$ =X $2\varepsilon$  according to Frank Mittelbach), is saved in \STD@makecaption. 'AtBeginDocument' we compare it to its current definition (some classes like memoir, koma-script classes, AMS classes, ua-thesis.cls. . . change it). If they are identical, babel-french just adds a hook called \FBCaption@Separator to \@makecaption; \FBCaption@Separator defaults to ': ' as in the standard \@makecaption and will be changed to ' : ' in French 'AtBeginDocument'; it can be also set to \CaptionSeparator (' – ') using CustomiseFigTabCaptions.

> While saving the standard definition of \@makecaption we have to make sure that characters ':' and '>' have \catcode 12 (babel-french makes ':' active and spanish.ldf makes '>' active).

#### 1004 \bgroup

```
1005 \catcode':=12 \catcode'>=12 \relax
```

```
1006 \long\gdef\STD@makecaption#1#2{%
1007 \vskip\abovecaptionskip
```
1008 \sbox\@tempboxa{#1: #2}%

```
1009 \ifdim \wd\@tempboxa >\hsize
```
1010 #1: #2\par

```
1011 \else
```

```
1012 \global \@minipagefalse
1013 \hb@xt@\hsize{\hfil\box\@tempboxa\hfil}%
1014 \fi
1015 \vskip\belowcaptionskip}
```
#### 1016 \egroup

No warning is issued for SMF and AMS classes as their layout of captions is compatible with French typographic standards.

With memoir and koma-script classes, babel-french customises \captiondelim or \captionformat in French (unless option CustomiseFigTabCaptions is set to false) and issues no warning.

When \@makecaption has been changed by another class or package, a warning is printed in the .log file.

```
1017 \newif\if@FBwarning@capsep
1018 \@FBwarning@capseptrue
1019 \newcommand{\FBWarning}[2]{\PackageWarning{#1}{#2}}
1020\newcommand*{\CaptionSeparator}{\space\textendash\space}
1021 \def\FBCaption@Separator{: }
1022 \long\def\FB@makecaption#1#2{%
1023 \vskip\abovecaptionskip
1024 \sbox\@tempboxa{#1\FBCaption@Separator #2}%
1025 \ifdim \wd\@tempboxa >\hsize
1026 #1\FBCaption@Separator #2\par
1027 \else
```

```
1028 \global \@minipagefalse
```

```
1029 \hb@xt@\hsize{\hfil\box\@tempboxa\hfil}%
1030 \fi
1031 \vskip\belowcaptionskip}
```
Disable the standard warning with AMS and SMF classes.

```
1032 \@ifclassloaded{amsart}{\@FBwarning@capsepfalse}{}
1033 \@ifclassloaded{amsbook}{\@FBwarning@capsepfalse}{}
1034 \@ifclassloaded{amsdtx}{\@FBwarning@capsepfalse}{}
1035 \@ifclassloaded{amsldoc}{\@FBwarning@capsepfalse}{}
1036 \@ifclassloaded{amproc}{\@FBwarning@capsepfalse}{}
1037 \@ifclassloaded{smfart}{\@FBwarning@capsepfalse}{}
1038 \@ifclassloaded{smfbook}{\@FBwarning@capsepfalse}{}
```
Disable the standard warning unless high punctuation is active.

\ifFB@active@punct\else\@FBwarning@capsepfalse\fi

No warning with memoir or koma-script classes: they change \@makecaption but we will manage to customise them in French later on (see below after executing \FBprocess@options) .

```
1040 \newif\ifFB@koma
1041 \@ifclassloaded{memoir}{\@FBwarning@capsepfalse}{}
1042 \@ifclassloaded{scrartcl}{\@FBwarning@capsepfalse\FB@komatrue}{}
1043 \@ifclassloaded{scrbook}{\@FBwarning@capsepfalse\FB@komatrue}{}
1044 \@ifclassloaded{scrreprt}{\@FBwarning@capsepfalse\FB@komatrue}{}
```
No warning with the beamer class which defines \beamer@makecaption (customised below) instead of \@makecaption. No warning either if \@makecaption is undefined (i.e. letter).

```
1045 \@ifclassloaded{beamer}{\@FBwarning@capsepfalse}{}
```
\ifdefined\@makecaption\else\@FBwarning@capsepfalse\fi

The caption, subcaption and floatrow packages are compatible with babel-french if they are loaded after babel.

Check if package caption is loaded now (before babel/babel-french), then issue a warning advising to load it after babel/babel-french and disable the standard warning.

\@ifpackageloaded{caption}

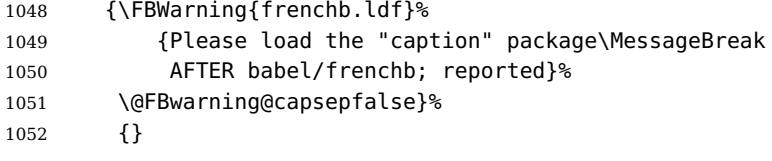

Same for package subcaption.

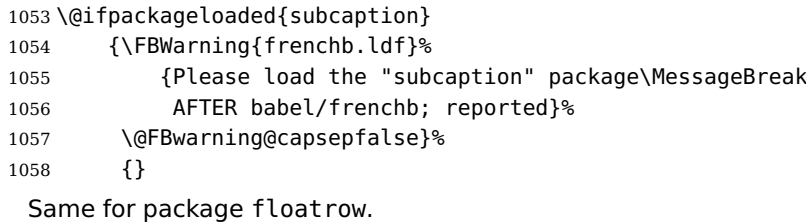

```
1059 \@ifpackageloaded{floatrow}
1060 {\FBWarning{frenchb.ldf}%
```

```
1061 {Please load the "floatrow" package\MessageBreak
1062 AFTER babel/frenchb; reported}%
1063 \@FBwarning@capsepfalse}%
1064 {}
 First check the definition of \@makecaption, change it or issue a warning in case
 it has been changed by a class or package not (yet) compatible with babel-french;
 then change the definition of \FBCaption@Separator, taking care that the colon is
 typeset correctly in French (not 'Figure 1: légende').
1065 \AtBeginDocument{%
1066 \ifx\@makecaption\STD@makecaption
1067 \global\let\@makecaption\FB@makecaption
 Do not overwrite \FBCaption@Separator if already saved as ': ' for other languages
 and set to \CaptionSeparator by \extrasfrench when French is the main lan-
 guage.
1068 \ifFBOldFigTabCaptions
1069 \else
1070 \def\FBCaption@Separator{{\autospace@beforeFDP : }}%
1071 \fi
1072 \ifFBCustomiseFigTabCaptions
1073 \ifx\bbl@main@language\FB@french
1074 \def\FBCaption@Separator{\CaptionSeparator}%
1075 \fi
1076 \fi
1077 \@FBwarning@capsepfalse
1078 \fi
1079 \if@FBwarning@capsep
1080 \FBWarning{frenchb.ldf}%
1081 {Figures' and tables' captions might look like\MessageBreak
1082 'Figure 1:' which is wrong in French.\MessageBreak
1083 Check your class or packages to change this;\MessageBreak
1084 reported}%
1085 \fi
1086 \let\FB@makecaption\relax
1087 \let\STD@makecaption\relax
1088 }
```
#### **2.8 Dots. . .**

\FBtextellipsis LATEX 2ε's standard definition of \dots in text-mode is \textellipsis which includes a \kern at the end; this space is not wanted in some cases (before a closing brace for instance) and \kern breaks hyphenation of the next word. We define  $\left\{\text{FBtext1}$  is for French (in  $\mathbb{F}$ FX 2<sub>ε</sub> only).

> The \if construction in the  $\Delta E_F \times 2\varepsilon$  definition of \dots doesn't allow the use of xspace (xspace is always followed by a  $\lfloor$ fi), so we use the AMS-LATEX construction of  $\ldots$ this has to be done 'AtBeginDocument' not to be overwritten when amsmath.sty is loaded after babel.

> LY1 has a ready made character for \textellipsis, it should be used in French too. The same is true for Unicode fonts in use with XeTeX and LuaTeX.

```
1089 \ifFBunicode
1090 \let\FBtextellipsis\textellipsis
1091 \else
1092 \DeclareTextSymbol{\FBtextellipsis}{LY1}{133}
1093 \DeclareTextCommandDefault{\FBtextellipsis}{%
1094 .\kern\fontdimen3\font.\kern\fontdimen3\font.\xspace}
1095 \fi
```
\Mdots@ and \Tdots@ hold the definitions of \dots in Math and Text mode. They default to those of amsmath-2.0, and will revert to standard LATFX definitions 'At-BeginDocument', if amsmath has not been loaded. \Mdots@ doesn't change when switching from/to French, while \Tdots@ is redefined as \FBtextellipsis in French.

```
1096 \newcommand*{\Tdots@}{\@xp\textellipsis}
1097 \newcommand*{\Mdots@}{\@xp\mdots@}
1098 \AtBeginDocument{\DeclareRobustCommand*{\dots}{\relax
1099 \csname\ifmmode M\else T\fi dots@\endcsname}%
1100 \ifdefined\@xp\else\let\@xp\relax\fi
1101 \ifdefined\mdots@\else\let\Mdots@\mathellipsis\fi
1102 }
1103 \def\bbl@frenchdots{\babel@save\Tdots@ \let\Tdots@\FBtextellipsis}
1104 \FB@addto{extras}{\bbl@frenchdots}
```
#### **2.9 More checks about packages' loading order**

Like packages captions and floatrow (see section [2.7\)](#page-38-0), package listings should be loaded after babel/babel-french due to active characters issues (pdfLaTeX only).

```
1105 \ifFB@active@punct
1106 \@ifpackageloaded{listings}
1107 {\FBWarning{frenchb.ldf}%
1108 {Please load the "listings" package\MessageBreak
1109 AFTER babel/frenchb; reported}%
1110 }{}
1111 \fi
```
Package natbib should be loaded before babel/babel-french due to active characters issues (pdfLaTeX only).

```
1112 \newif\if@FBwarning@natbib
1113 \ifFB@active@punct
1114 \@ifpackageloaded{natbib}{}{\@FBwarning@natbibtrue}
1115 \fi
1116 \AtBeginDocument{%
1117 \if@FBwarning@natbib
1118 \@ifpackageloaded{natbib}{}{\@FBwarning@natbibfalse}%
1119 \fi
1120 \if@FBwarning@natbib
1121 \FBWarning{frenchb.ldf}%
1122 {Please load the "natbib" package\MessageBreak
1123 BEFORE babel/frenchb; reported}%
1124 \fi
1125 }
```
#### <span id="page-44-0"></span>**2.10 Setup options: keyval stuff**

All setup options are handled by command \frenchbsetup{} using the keyval syntax. A list of flags is defined and set to a default value which will possibly be changed 'AtEndOfPackage' if French is the main language. After this, \frenchbsetup{} eventually modifies the preset values of these flags.

Option processing can occur either in \frenchbsetup{}, but only for options explicitly set by \frenchbsetup{}, or 'AtBeginDocument'; any option affecting \extrasfrench{} must be processed by \frenchbsetup{}: when French is the main language, \extrasfrench{} is executed by babel when it switches the main language and this occurs before reading the stuff postponed by babel-french 'AtBeginDocument'. Reexecuting \extrasfrench{} is an option which was used up to v2.6h, it has been dropped in v3.0a because of its side-effects (f.i. \babel@save and \babel@savevariable did not work for French).

\frenchbsetup Let's now define this command which reads and sets the options to be processed either immediately (i.e. just after setting the key) or later (at \begin{document}) by \FBprocess@options. \frenchbsetup{} can only be called in the preamble.

```
1126 \newcommand*{\frenchbsetup}[1]{%
1127 \setkeys{FB}{#1}%
1128 }%
1129 \@onlypreamble\frenchbsetup
```
We define a collection of conditionals with their defaults (true or false).

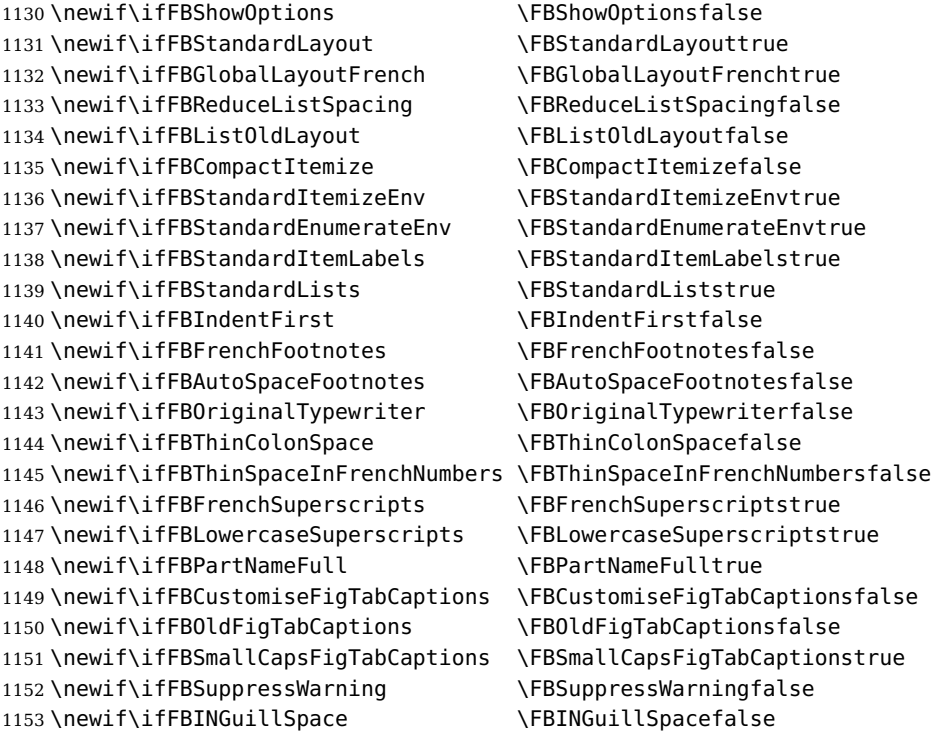

The defaults values of these flags have been choosen so that babel-french does not change anything regarding the global layout. \bbl@main@language, set by the last

option of babel, controls the global layout of the document. 'AtEndOfPackage' we check the main language in \bbl@main@language; if it is French, the values of some flags have to be changed to ensure a French looking layout for the whole document (even in parts written in languages other than French); the end-user will then be able to customise the values of all these flags with \frenchbsetup{}. When the beamer is loaded, lists are not customised at all to ensure compatibility.

 \edef\FB@french{\CurrentOption} \AtEndOfPackage{% \ifx\bbl@main@language\FB@french \FBGlobalLayoutFrenchtrue \@ifclassloaded{beamer}% {\PackageInfo{frenchb.ldf}{% No list customisation for the beamer class,% 1161 \MessageBreak reported}}% {\FBReduceListSpacingtrue \FBStandardItemizeEnvfalse \FBStandardEnumerateEnvfalse \FBStandardItemLabelsfalse}% \FBIndentFirsttrue \FBFrenchFootnotestrue \FBAutoSpaceFootnotestrue \FBCustomiseFigTabCaptionstrue  $1170 \quad \text{MeV}$  \FBGlobalLayoutFrenchfalse \fi

babel-french being an option of babel, it cannot load a package (keyval) while frenchb.ldf is read, so we defer the loading of keyval and the options setup at the end of babel's loading.

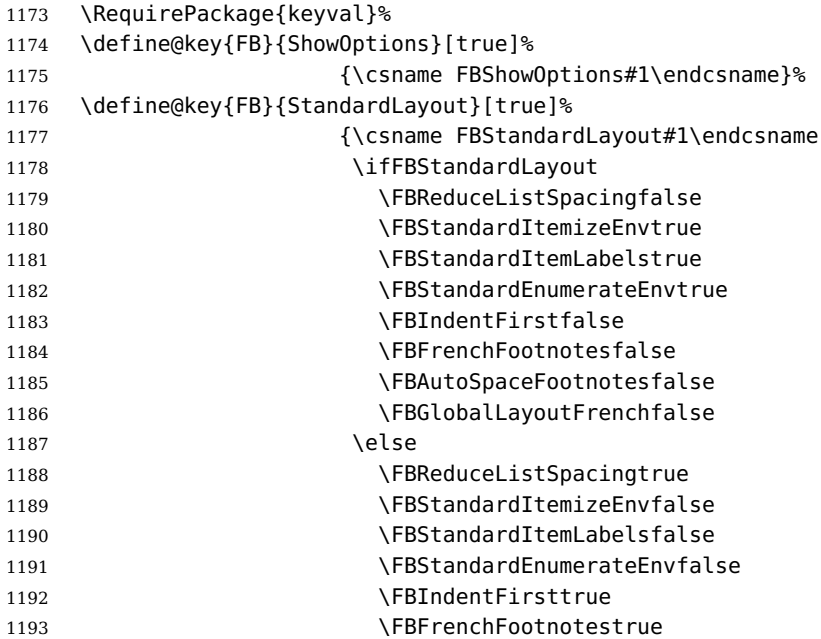

1194 \FBAutoSpaceFootnotestrue 1195  $\{f_i\}_{i=1}^{\infty}$ 1196 \define@key{FB}{GlobalLayoutFrench}[true]% 1197 {\csname FBGlobalLayoutFrench#1\endcsname If this key is set to true when French is the main language, nothing to do: all flags keep their default value. If this key is set to false, nothing to do either: \babel@save will do the job. 1198 \ifFBGlobalLayoutFrench 1199 \ifx\bbl@main@language\FB@french  $1200 \qquad \qquad \text{leq}$ 1201 \PackageWarning{frenchb.ldf}% 1202 {Option 'GlobalLayoutFrench' skipped:% <sup>1203</sup> \MessageBreak French is \*not\* babel's last option.\MessageBreak}%  $1205$  \fi  $1206$  \fi}% 1207 \define@key{FB}{ReduceListSpacing}[true]% 1208 {\csname FBReduceListSpacing#1\endcsname}% 1209 \define@key{FB}{ListOldLayout}[true]% 1210 {\csname FBListOldLayout#1\endcsname 1211 \ifFBListOldLayout 1212 \FBStandardEnumerateEnvtrue <sup>1213</sup> \renewcommand\*{\FrenchLabelItem}{\textendash}% 1214 \fi}% 1215 \define@key{FB}{CompactItemize}[true]% 1216  ${\cosh BCompactItemize#1\end{c}$ 1217 \ifFBCompactItemize 1218 \FBStandardItemizeEnvfalse 1219 **\FBStandardEnumerateEnvfalse**  $1220 \qquad \text{leles}$ 1221 \FBStandardItemizeEnvtrue 1222 \FBStandardEnumerateEnvtrue 1223  $\qquad \qquad \qquad$  \fi}% 1224 \define@key{FB}{StandardItemizeEnv}[true]% 1225 {\csname FBStandardItemizeEnv#1\endcsname}% 1226 \define@key{FB}{StandardEnumerateEnv}[true]% 1227 {\csname FBStandardEnumerateEnv#1\endcsname}% 1228 \define@key{FB}{StandardItemLabels}[true]% 1229 {\csname FBStandardItemLabels#1\endcsname}% 1230 \define@key{FB}{ItemLabels}{% 1231 \renewcommand\*{\FrenchLabelItem}{#1}}% 1232 \define@key{FB}{ItemLabeli}{% 1233 \renewcommand\*{\Frlabelitemi}{#1}}% 1234 \define@key{FB}{ItemLabelii}{% <sup>1235</sup> \renewcommand\*{\Frlabelitemii}{#1}}% 1236 \define@key{FB}{ItemLabeliii}{% 1237 \renewcommand\*{\Frlabelitemiii}{#1}}% 1238 \define@key{FB}{ItemLabeliv}{% 1239 \renewcommand\*{\Frlabelitemiv}{#1}}% 1240 \define@key{FB}{StandardLists}[true]%

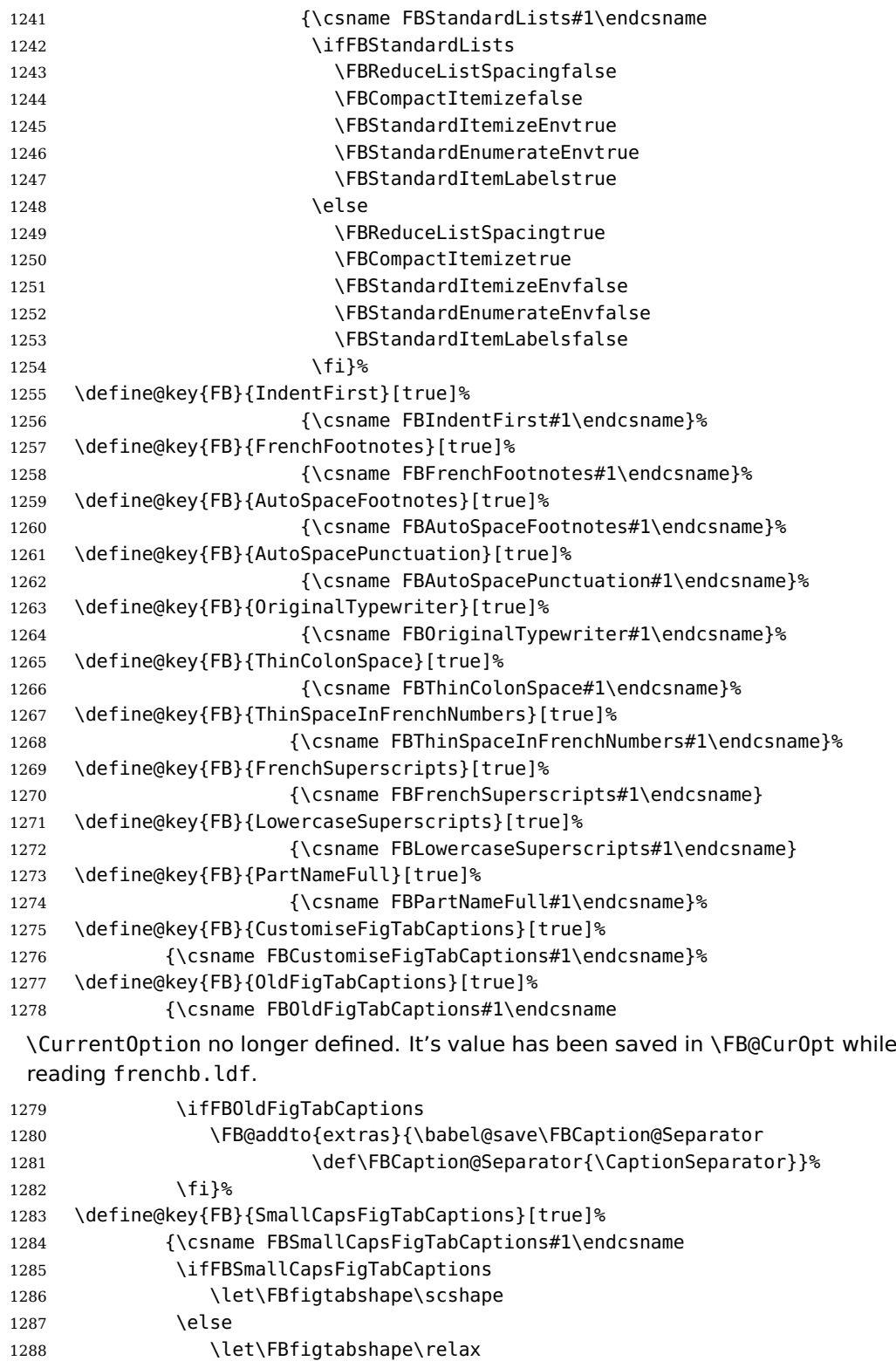

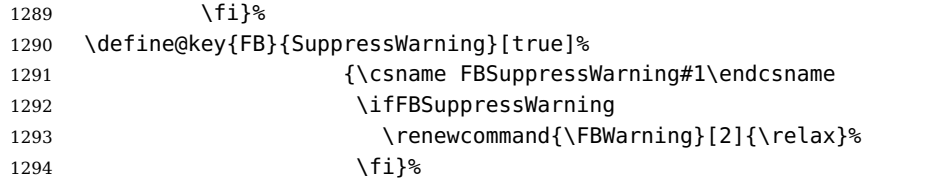

Here are the options controlling French guillemets spacing and the output of \frquote{}.

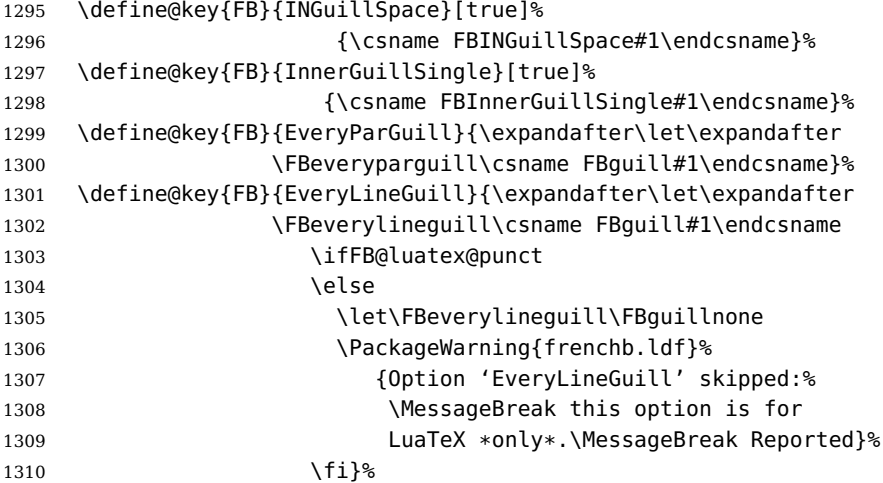

Inputing French quotes as single characters when they are available on the keyboard (through a compose key for instance) is more comfortable than typing \og and \fg. With pdfTeX (or old LuaTeX and XeTeX engines), quote characters are made active and expand to \og\ignorespaces and  ${\f q}$  respectively if the current language is French, and to \guillemotleft and \guillemotright otherwise (think of German quotes), this is done by \FB@@og and \FB@@fg; thus correct unbreakable spaces will be added automatically to French quotes. The quote characters typed in depend on the input encoding, it can be single-byte (latin1, latin9, applemac,. . . ) or multi-bytes (utf-8, utf8x); the inputenc package has to be loaded before the \begin{document} with the proper coding option, so we check if \DeclareInputText is defined. Life is much simpler here with modern LuaTeX or XeTeX engines: we just have

to activate the \FB@addGUILspace attribute for LuaTeX or set \XeTeXcharclass of quotes to the proper value for XeTeX.

```
1311 \define@key{FB}{og}{%
1312 \ifFBunicode
```
LuaTeX or XeTeX in use, first try modern LuaTeX: we just need to set LuaTeX's attribute \FB@addGUILspace to 1,

1313 \ifFB@luatex@punct

1314 \FB@addGUILspace=1 \relax

1315 \fi

then with XeTeX it is a bit more tricky:

1316 \ifFB@xetex@punct

\XeTeXinterchartokenstate is defined, we just need to set \XeTeXcharclass to \FB@guilo for the French opening quote in T1 and Unicode encoding (see subsection [2.2\)](#page-13-0).

```
1317 \XeTeXcharclass"13 = \FB@guilo
1318 \XeTeXcharclass"AB = \FB@guilo
1319 \XeTeXcharclass"A0 = \FB@quilnul
1320 \XeTeXcharclass"202F = \FB@guilnul
1321 \fi
1322 \else
This is for conventional TeX engines:
1323 \newcommand*{\FB@@og}{%
1324 \iflanguage{french}%
1325 {\ifFBAutoSpaceGuill\FB@og\ignorespaces
1326 \else\guillemotleft
1327 \fi}%
1328 {\quillemotleft}}%
1329 \AtBeginDocument{%
1330 \ifdefined\DeclareInputText
1331 \ifdefined\uc@dclc
Package inputenc with utf8x encoding loaded, use \uc@dclc,
1332 \uc@dclc{171}{default}{\FB@@og}%
1333 \else
 if encoding is not utf8x, try utf8. . .
1334 \ifdefined\DeclareUnicodeCharacter
 utf8 loaded, use \DeclareUnicodeCharacter,
1335 \DeclareUnicodeCharacter{00AB}{\FB@@og}%
1336 \else
 if utf8 is not loaded either, we assume 8-bit character input encoding. Package
MULEenc (from CJK) defines \mule@def to map characters to control sequences.
1337 \@tempcnta'#1\relax
1338 \ifdefined\mule@def
1339 \mule@def{11}{\FB@@og}%
1340 \text{lele}1341 \DeclareInputText{\the\@tempcnta}{\FB@@og}%
1342 \qquad \qquad \qquad1343 \fi
1344 \fi
1345 \else
Package inputenc not loaded, no way. . .
1346 \PackageWarning{frenchb.ldf}%
1347 {Option 'og' requires package inputenc.\MessageBreak}%
1348 \fi
1349 }%
1350 \fi
1351 }%
```
Same code for the closing quote.

```
1352 \define@key{FB}{fg}{%
1353 \ifFBunicode
1354 \ifFB@luatex@punct
1355 \FB@addGUILspace=1 \relax
1356 \fi
1357 \ifFB@xetex@punct
1358 \XeTeXcharclass"14 = \FB@quilf
1359 \XeTeXcharclass"BB = \FB@quilf
1360 \XeTeXcharclass"A0 = \FB@quilnul
1361 \XeTeXcharclass"202F = \FB@guilnul
1362 \fi
1363 \else
1364 \newcommand*{\FB@@fg}{%
1365 \iflanguage{french}%
1366 {\ifFBAutoSpaceGuill\FB@fg
1367 \else\quillemotright
1368 \fi}%
1369 {\guillemotright}}%
1370 \AtBeginDocument{%
1371 \ifdefined\DeclareInputText
1372 \ifdefined\uc@dclc
1373 \uc@dclc{187}{default}{\FB@@fq}%
1374 \else
1375 \ifdefined\DeclareUnicodeCharacter
1376 \DeclareUnicodeCharacter{00BB}{\FB@@fg}%
1377 \else
1378 \@tempcnta'#1\relax
1379 \ifdefined\mule@def
1380 \mule@def{27}{{\FB@@fg}}%
1381 \else
1382 \DeclareInputText{\the\@tempcnta}{\FB@@fg}%
1383 \overline{\qquad} \fi
1384 \fi
1385 \fi
1386 \else
1387 \PackageWarning{frenchb.ldf}%
1388 {Option 'fg' requires package inputenc.\MessageBreak}%
1389 \fi
1390 }%
1391 \fi
1392 }%
1393 }
```
\FBprocess@options \FBprocess@options will be executed at \begin{document}: it first checks about packages loaded in the preamble (possibly after babel) which customise lists: currently enumitem, paralist and enumerate; then it processes the options as set by \frenchbsetup{} or forced for compatibility with packages loaded in the preamble. When French is the main language, \extrasfrench and \captionsfrench have already been processed by babel at \begin{document} before \FBprocess@options. <sup>1394</sup> \newcommand\*{\FBprocess@options}{%

Update flags if a package customising lists has been loaded, currently: enumitem, paralist, enumerate.

```
1395 \@ifpackageloaded{enumitem}{%
1396 \ifFBStandardItemizeEnv
1397 \else
1398 \FBStandardItemizeEnvtrue
1399 \PackageInfo{frenchb.ldf}%
1400 {Setting StandardItemizeEnv=true for\MessageBreak
1401 compatibility with enumitem package,\MessageBreak}%
1402 \fi
1403 \ifFBStandardEnumerateEnv
1404 \else
1405 \FBStandardEnumerateEnvtrue
1406 \PackageInfo{frenchb.ldf}%
1407 {Setting StandardEnumerateEnv=true for\MessageBreak
1408 compatibility with enumitem package,\MessageBreak}%
1409 \fi}{}<sup>%</sup>
1410 \@ifpackageloaded{paralist}{%
1411 \ifFBStandardItemizeEnv
1412 \else
1413 \FBStandardItemizeEnvtrue
1414 \PackageInfo{frenchb.ldf}%
1415 {Setting StandardItemizeEnv=true for\MessageBreak
1416 compatibility with paralist package,\MessageBreak}%
1417 \fi
1418 \ifFBStandardEnumerateEnv
1419 \else
1420 \FBStandardEnumerateEnvtrue
1421 \PackageInfo{frenchb.ldf}%
1422 {Setting StandardEnumerateEnv=true for\MessageBreak
1423 compatibility with paralist package,\MessageBreak}%
1424 \fi}{}%
1425 \@ifpackageloaded{enumerate}{%
1426 \ifFBStandardEnumerateEnv
1427 \else
1428 \FBStandardEnumerateEnvtrue
1429 \PackageInfo{frenchb.ldf}%
1430 {Setting StandardEnumerateEnv=true for\MessageBreak
1431 compatibility with enumerate package,\MessageBreak}%
1432 \fi}{}%
 Reset \FB@ufl's normal meaning and update lists' settings in case French is the main
 language:
```

```
1433 \def\FB@ufl{\update@frenchlists}
1434 \ifx\bbl@main@language\FB@french
1435 \update@frenchlists
1436 \fi
```
The layout of footnotes is handled at the \begin{document} depending on the values of flags FrenchFootnotes and AutoSpaceFootnotes (see section [2.13\)](#page-61-0), nothing has to be done here for footnotes.

AutoSpacePunctuation adds an unbreakable space (in French only) before the four active characters (:;!?) even if none has been typed before them.

```
1437 \ifFBAutoSpacePunctuation
1438 \autospace@beforeFDP
1439 \else
1440 \noautospace@beforeFDP
1441 \fi
```
When OriginalTypewriter is set to false (the default), \ttfamily, \rmfamily and \sffamily are redefined as \ttfamilyFB, \rmfamilyFB and \sffamilyFB respectively to prevent addition of automatic spaces before the four active characters in computer code.

```
1442 \ifFBOriginalTypewriter
1443 \else
1444 \let\ttfamilyORI\ttfamily
1445 \let\rmfamilyORI\rmfamily
1446 \let\sffamilyORI\sffamily
1447 \let\ttfamily\ttfamilyFB
1448 \let\rmfamily\rmfamilyFB
1449 \let\sffamily\sffamilyFB
1450 \fi
```
ThinColonSpace changes the normal unbreakable space typeset in French before ':' to a thin space.

```
1451 \ifFBThinColonSpace
1452 \ifFB@luatex@punct
1453 \FBcolonskip=\FBthinskip\relax
1454 \else
1455 \renewcommand*{\FBcolonspace}{\FBthinspace}%
1456 \fi
1457 \fi
```
When true, INGuillSpace resets the dimensions of skips after opening French quotes and before closing French quotes to I.N. standards.

```
1458 \ifFBINGuillSpace
1459 \ifFB@luatex@punct
1460 \FBguillskip=3.33pt plus 1.665pt minus 1.11pt \relax
1461 \else
1462 \renewcommand*{\FBguillspace}{\space}%<br>1463 \fi
1463
1464 \fi
```
When package numprint is loaded with option autolanguage, numprint's command \npstylefrench has to be redefined differently according to the value of flag ThinSpaceInFrenchNumbers. As \npstylefrench was undefined in old versions of numprint, we have to provide this command.

```
1465 \@ifpackageloaded{numprint}%
```
1466 {\ifnprt@autolanguage

```
1467 \providecommand*{\npstylefrench}{}%
```
- 1468 \ifFBThinSpaceInFrenchNumbers
- 1469 \renewcommand\*\npstylefrench{%
- 1470 \npthousandsep{\,}%

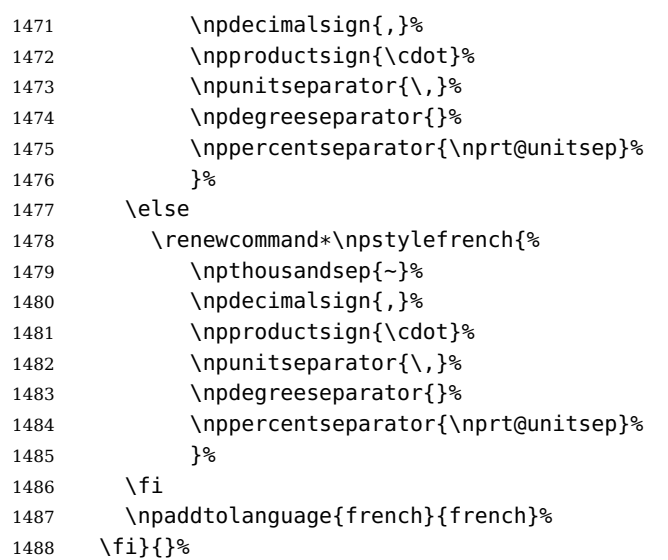

FrenchSuperscripts: if true \up=\fup, else \up=\textsuperscript. Anyway \up\*=\FB@up@fake. The star-form \up\*{} is provided for fonts that lack some superior letters: Adobe Jenson Pro and Utopia Expert have no "g superior" for instance.

```
1489 \ifFBFrenchSuperscripts
1490 \DeclareRobustCommand*{\up}{\@ifstar{\FB@up@fake}{\fup}}%
1491 \else
1492 \DeclareRobustCommand*{\up}{\@ifstar{\FB@up@fake}%
1493 <br>
{\text{3}}^{\text{14}}1494 \fi
```
LowercaseSuperscripts: if true let \FB@lc be \lowercase, else \FB@lc is redefined to do nothing.

```
1495 \ifFBLowercaseSuperscripts
1496 \else
1497 \renewcommand*{\FB@lc}[1]{##1}%
1498 \fi
```
Unless CustomiseFigTabCaptions has been set to false, use \CaptionSeparator for koma-script, memoir and beamer classes.

```
1499 \ifFBCustomiseFigTabCaptions
```

```
1500 \ifFB@koma
1501 \renewcommand*{\captionformat}{\CaptionSeparator}%
1502 \fi
1503 \@ifclassloaded{memoir}%
1504 {\captiondelim{\CaptionSeparator}}{}%
1505 \@ifclassloaded{beamer}%
1506 {\defbeamertemplate{caption label separator}{FBcustom}{%
1507 \CaptionSeparator}%
1508 \setbeamertemplate{caption label separator}[FBcustom]}{}%
1509 \else
```
When CustomiseFigTabCaptions is false, have the colon behave properly in French: locally force \autospace@beforeFDP in case of AutoSpacePunctuation=false.

```
1510 \ifFB@koma
1511 \renewcommand*{\captionformat}{{\autospace@beforeFDP : }}%
1512 \fi
1513 \@ifclassloaded{memoir}%
1514 {\captiondelim{{\autospace@beforeFDP : }}%
1515 }{}%
1516 \@ifclassloaded{beamer}%
1517 {\defbeamertemplate{caption label separator}{FBcolon}{%
1518 {\autospace@beforeFDP : }}%
1519 \setbeamertemplate{caption label separator}[FBcolon]%
1520 }{}%
1521 \fi
 ShowOptions: if true, print the list of all options to the . log file.
1522 \ifFBShowOptions
1523 \GenericWarning{* }{%
1524 * **** List of possible options for frenchb ****\MessageBreak
1525 [Default values between brackets when frenchb is loaded *LAST*]%
1526 \MessageBreak
1527 ShowOptions=true [false]\MessageBreak
1528 StandardLayout=true [false]\MessageBreak
1529 GlobalLayoutFrench=false [true]\MessageBreak
1530 StandardLists=true [false]\MessageBreak
1531 IndentFirst=false [true]\MessageBreak
1532 ReduceListSpacing=false [true]\MessageBreak
1533 ListOldLayout=true [false]\MessageBreak
1534 StandardItemizeEnv=true [false]\MessageBreak
1535 StandardEnumerateEnv=true [false]\MessageBreak
1536 StandardItemLabels=true [false]\MessageBreak
1537 ItemLabels=\textemdash, \textbullet,
1538 \protect\ding{43},... [\textendash]\MessageBreak
1539 ItemLabeli=\textemdash, \textbullet,
1540 \protect\ding{43},... [\textendash]\MessageBreak
1541 ItemLabelii=\textemdash, \textbullet,
1542 \protect\ding{43},... [\textendash]\MessageBreak
1543 ItemLabeliii=\textemdash, \textbullet,
1544 \protect\ding{43},... [\textendash]\MessageBreak
1545 ItemLabeliv=\textemdash, \textbullet,
1546 \protect\ding{43},... [\textendash]\MessageBreak
1547 FrenchFootnotes=false [true]\MessageBreak
1548 AutoSpaceFootnotes=false [true]\MessageBreak
1549 AutoSpacePunctuation=false [true]\MessageBreak
1550 OriginalTypewriter=true [false]\MessageBreak
1551 ThinColonSpace=true [false]\MessageBreak
1552 ThinSpaceInFrenchNumbers=true [false]\MessageBreak
1553 FrenchSuperscripts=false [true]\MessageBreak
1554 LowercaseSuperscripts=false [true]\MessageBreak
1555 PartNameFull=false [true]\MessageBreak
1556 SuppressWarning=true [false]\MessageBreak
1557 CustomiseFigTabCaptions=false [true]\MessageBreak
1558 OldFigTabCaptions=true [false]\MessageBreak
```

```
1559 SmallCapsFigTabCaptions=false [true]\MessageBreak
1560 INGuillSpace=true [false]\MessageBreak
1561 InnerGuillSingle=true [false]\MessageBreak
1562 EveryParGuill=open, close, none [open]\MessageBreak
1563 EveryLineGuill=open, close, none
1564 [open in LuaTeX, none otherwise]\MessageBreak
1565 og= <left quote character>, fg= <right quote character>%
1566 \MessageBreak
1567 *********************************************%
1568 \MessageBreak\protect\frenchbsetup{ShowOptions}}
1569 \fi
1570 }
```
At \begin{document}, we have to provide an \xspace command in case the xspace package is not loaded, do some setup for hyperref's bookmarks, execute \FBprocess@options, switch LuaTeX punctuation on and issue some warnings if necessary.

```
1571 \AtBeginDocument{%
```
\providecommand\*{\xspace}{\relax}%

Let's redefine some commands in hyperref's bookmarks.

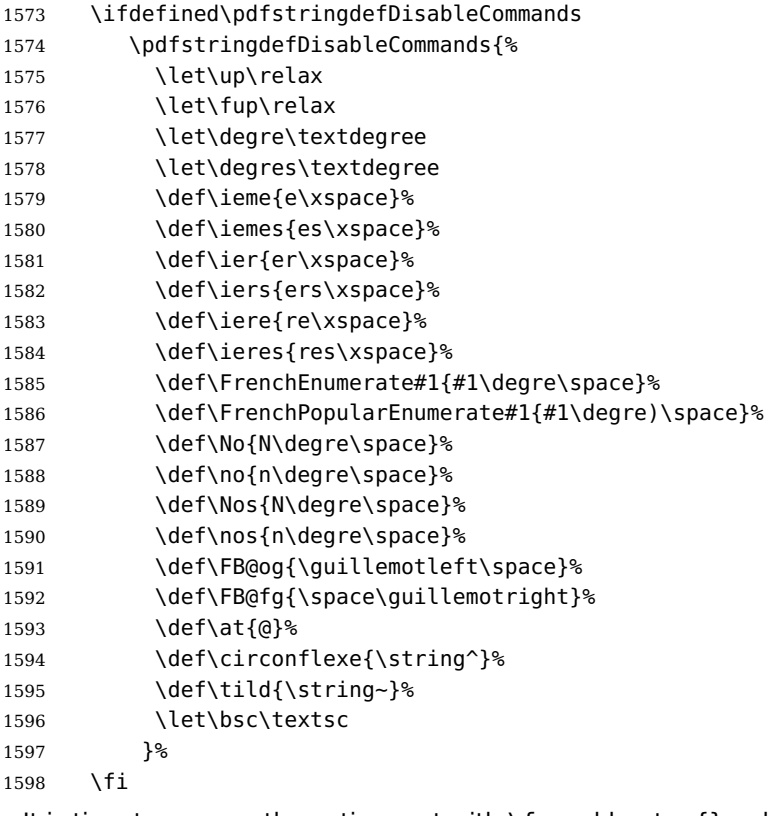

It is time to process the options set with \frenchbsetup{} or later.

\FBprocess@options

With LuaTeX engines (\FBthinskip and \FBcolonskip values are set now), it is time to load file frenchb.lua.

```
1600 \ifFB@luatex@punct
1601 \activate@luatexpunct
1602 \fi
```
Some warnings are issued when output font encodings are not properly set. With XeLaTeX or LuaLaTeX, fontspec.sty and xunicode.sty should be loaded unless T1 encoded fonts are used through luainputenc, in the latter case \FB@og and \FB@fg have to be redefined; with (pdf)L<sup>AT</sup>EX, a warning is issued when OT1 encoding is in use at the \begin{document}. Mind that \encodingdefault is defined as 'long', defining \FBOTone with \newcommand\* would fail!

```
1603 \ifFBunicode
1604 \ifdefined\DeclareUTFcharacter
1605 \else
1606 \@ifpackageloaded{luainputenc}{}%
1607 {\PackageWarning{frenchb.ldf}%
1608 {Add \protect\usepackage{fontspec} to the\MessageBreak
1609 preamble of your document, }%
1610 }%
1611 \fi
1612 \qquad \text{lele }1613 \begingroup \newcommand{\FBOTone}{OT1}%
1614 \ifx\encodingdefault\FBOTone
1615 \PackageWarning{frenchb.ldf}%
1616 {OT1 encoding should not be used for French.%
1617 \MessageBreak
1618 Add \protect\usepackage[T1]{fontenc} to the
1619 preamble\MessageBreak of your document,}%
1620 \fi
1621 \endgroup
1622 \quad \text{If}1623 }
```
#### **2.11 French lists**

\listFB Vertical spacing in lists should be shorter in French texts than the defaults provided \list0RI by LATEX. Note that the easy way, just changing values of vertical spacing parameters \FB@listVsettings when entering French and restoring them to their defaults on exit would not work; so we define the command \FB@listVsettings to hold the settings to be used by the

French variant \listFB of \list. Note that switching to \listFB reduces vertical spacing in all environments built on \list: itemize, enumerate, description, but also abstract, quotation, quote and verse. . .

The amount of vertical space before and after a list is given by  $\to$  possep +  $\partial$   $\to$ (+ \partopsep if the list starts a new paragraph). IMHO, \parskip should be added only when the list starts a new paragraph, so I subtract \parskip from \topsep and add it back to \partopsep; this will normally make no difference because \parskip's default value is 0pt, but will be noticeable when \parskip is not null.

1624 \let\listORI\list

```
1625 \let\endlistORI\endlist
1626 \def\FB@listVsettings{%
1627 \setlength{\itemsep}{0.4ex plus 0.2ex minus 0.2ex}%
1628 \setlength{\parsep}{0.4ex plus 0.2ex minus 0.2ex}%
1629 \setlength{\topsep}{0.8ex plus 0.4ex minus 0.4ex}%
1630 \setlength{\partopsep}{0.4ex plus 0.2ex minus 0.2ex}%
```
\parskip is of type 'skip', its mean value only (not the glue) should be subtracted from \topsep and added to \partopsep, so convert \parskip to a 'dimen' using \@tempdima.

```
1631 \@tempdima=\parskip
1632 \addtolength{\topsep}{-\@tempdima}%
1633 \addtolength{\partopsep}{\@tempdima}%
1634 }
1635 \def\listFB#1#2{\listORI{#1}{\FB@listVsettings #2}}
1636 \let\endlistFB\endlist
```
Let's now consider French itemize-lists. They differ from those provided by the standard  $L^{\text{AT}}$ EX 2 $_{\varepsilon}$  classes:

- The '•' is never used in French itemize-lists, an emdash '—' or an endash '–' is preferred for all levels. The item label to be used in French is stored in \FrenchLabelItem}, it defaults to '—' and can be changed using \frenchbsetup{} (see section [2.10\)](#page-44-0).
- Vertical spacing between items, before and after the list, should be null with no glue added;
- In French the labels of itemize-lists are vertically aligned as follows:

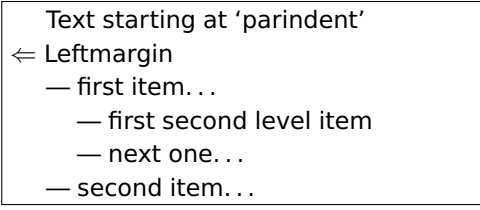

\FrenchLabelItem Default labels for French itemize-lists (same label for all levels):

```
\Frlabelitemi
1637 \newcommand*{\FrenchLabelItem}{\textemdash}
 \Frlabelitemii
1638 \newcommand*{\Frlabelitemi}{\FrenchLabelItem}
\Frlabelitemiii
1639 \newcommand*{\Frlabelitemii}{\FrenchLabelItem}
 \Frlabelitemiv
1640 \newcommand*{\Frlabelitemiii}{\FrenchLabelItem}
                1641 \newcommand*{\Frlabelitemiv}{\FrenchLabelItem}
```
\listindentFB Let's define two lengths \listindentFB and \labelwidthFB to customise lists' hori-\labelwidthFB zontal indentations. They are given silly values here (−1 pt) in order to eventually enable their customisation in the preamble. They will get reasonnable defaults later when entering French (see \bbl@frenchlabelitems) unless they have been customised.

```
1642 \newlength\listindentFB
1643 \setlength{\listindentFB}{-1pt}
1644 \newlength\labelwidthFB
1645 \setlength{\labelwidthFB}{-1pt}
```
\FB@listHsettings \FB@listHsettings holds the new horizontal settings chosen for French lists itemize \leftmarginFB and enumerate starting with version 2.6a. They are based on the look resquested in French for itemize-lists.

```
1646 \newlength\leftmarginFB
```
- \def\FB@listHsettings{%
- \leftmarginFB\labelwidthFB
- \advance\leftmarginFB \labelsep
- \leftmargini\leftmarginFB
- \advance\leftmargini \listindentFB
- \leftmarginii\leftmarginFB
- \leftmarginiii\leftmarginFB
- \leftmarginiv\leftmarginFB
- \leftmargin\csname leftmargin\romannumeral\the\@listdepth\endcsname
- }

\itemizeFB New environment for French itemize-lists.

\FB@itemizesettings \FB@itemizesettings does two things: first suppress all vertical spaces including glue when option ReduceListSpacing is set, then set horizontal indentations according to \FB@listHsettings unless option ListOldLayout is true (compatibility with lists up to v. 2.5k).

```
1657 \def\FB@itemizesettings{%
         \int ifFPD aduceListS
```
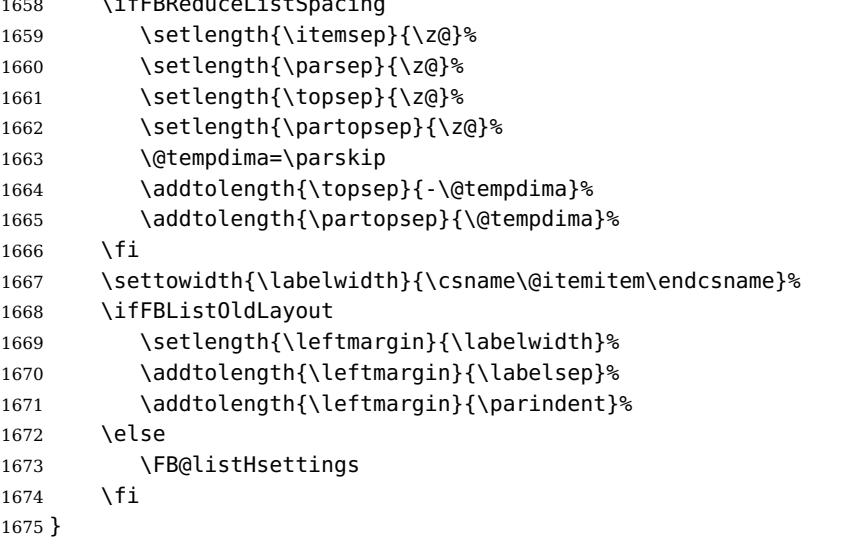

The definition of \itemizeFB follows the one of \itemize in standard  $\text{LCE} \times 2_{\varepsilon}$  classes (see ltlists.dtx), spaces are customised by \FB@itemizesettings.

```
1676 \def\itemizeFB{%
```

```
1677 \ifnum \@itemdepth >\thr@@\@toodeep\else
1678 \advance\@itemdepth\@ne
1679 \edef\@itemitem{labelitem\romannumeral\the\@itemdepth}%
1680 \expandafter
1681 \listORI
1682 \csname\@itemitem\endcsname
1683 \FB@itemizesettings
```

```
1684 \fi
            1685 }
            1686 \let\enditemizeFB\endlistORI
            1687 \def\labelitemsFB{%
            1688 \let\labelitemi\Frlabelitemi
            1689 \let\labelitemii\Frlabelitemii
            1690 \let\labelitemiii\Frlabelitemiii
            1691 \let\labelitemiv\Frlabelitemiv
            1692 \ifdim\labelwidthFB<\z@
            1693 \settowidth{\labelwidthFB}{\FrenchLabelItem}%
            1694 \fi
            1695 \ifdim\listindentFB<\z@
            1696 \ifdim\parindent=\z@
            1697 \setlength{\listindentFB}{1.5em}%
            1698 \else
            1699 \setlength{\listindentFB}{\parindent}%
            1700 \fi
            1701 \fi
            1702 }
\enumerateFB The definition of \enumerateFB, new to version 2.6a, follows the one of \enumerate
```

```
in standard \mathbb{A}T<sub>F</sub>X 2<sub>\varepsilon</sub> classes (see ltlists.dtx), vertical spaces are customised (or
not) via \list (=\listFB or \listORI) and horizontal spaces (leftmargins) are
borrowed from itemize lists via \FB@listHsettings.
```

```
1703 \def\enumerateFB{%
1704 \ifnum \@enumdepth >\thr@@\@toodeep\else
1705 \advance\@enumdepth\@ne
1706 \edef\@enumctr{enum\romannumeral\the\@enumdepth}%
1707 \expandafter
1708 \list
1709 \csname label\@enumctr\endcsname
1710 {\FB@listHsettings
1711 \usecounter\@enumctr\def\makelabel##1{\hss\llap{##1}}}%
1712 \fi
1713 }
1714 \let\endenumerateFB\endlistORI
```
#### \descriptionFB Same tuning for the description environment (see the original definition in classes.dtx). Customisable \listindentFB added to \itemindent (first level only).

```
1715 \def\descriptionFB{%
1716 \list{}{\FB@listHsettings
1717 \labelwidth\z@
1718 \itemindent-\leftmargin
1719 \ifnum\@listdepth=1
1720 \dvance\itemindent by \listindentFB
1721 \fi
1722 \let\makelabel\descriptionlabel}%
1723 }
1724 \let\enddescriptionFB\endlistORI
```
\update@frenchlists \update@frenchlists will set up lists according to the options of \frenchbsetup{}. \bbl@frenchlistlayout 1725 \def\update@frenchlists{%

```
\bbl@nonfrenchlistlayout
1726 \ifFBReduceListSpacing \let\list\listFB \fi
```
- \ifFBStandardItemizeEnv
- \else \let\itemize\itemizeFB \fi
- \ifFBStandardItemLabels
- \else \labelitemsFB \fi
- \ifFBStandardEnumerateEnv

```
1732 \else \let\enumerate\enumerateFB \let\description\descriptionFB \fi
```
}

In order to ensure compatibility with packages customising lists, the command \update@frenchlists should not be included in \extrasfrench yet, so we also define \FB@ufl as \relax, it will be redefined as \update@frenchlists in due time 'AtBeginDocument' by \FBprocess@options, see p. [52.](#page-44-0)

```
1734 \def\FB@ufl{\relax}
1735 \def\bbl@frenchlistlayout{%
1736 \ifFBGlobalLayoutFrench
1737 \else
1738 \babel@save\list \babel@save\itemize
1739 \babel@save\enumerate \babel@save\description
1740 \babel@save\labelitemi \babel@save\labelitemii
1741 \babel@save\labelitemiii \babel@save\labelitemiv
1742 \quad \text{If}1743 \FB@ufl
1744 }
1745 \def\bbl@nonfrenchlistlayout{%
1746 \ifFBGlobalLayoutFrench
1747 \update@frenchlists
1748 \fi
1749 }
1750 \FB@addto{extras}{\bbl@frenchlistlayout}
1751 \FB@addto{noextras}{\bbl@nonfrenchlistlayout}
```
## **2.12 French indentation of sections**

\bbl@frenchindent In French the first paragraph of each section should be indented, this is another \bbl@nonfrenchindent difference with US-English. This is controlled by the flag \if@afterindent.

> We will need to save the value of the flag \if@afterindent 'AtBeginDocument' before eventually changing its value.

```
1752 \def\bbl@frenchindent{%
1753 \ifFBGlobalLayoutFrench\else\babel@save\@afterindentfalse\fi
1754 \ifFBIndentFirst
1755 \let\@afterindentfalse\@afterindenttrue
1756 \@afterindenttrue
1757 \fi}
1758 \def\bbl@nonfrenchindent{%
1759 \ifFBGlobalLayoutFrench
1760 \ifFBIndentFirst
1761 \@afterindenttrue
```
1762 \fi 1763 \fi} 1764 \FB@addto{extras}{\bbl@frenchindent} 1765 \FB@addto{noextras}{\bbl@nonfrenchindent}

#### <span id="page-61-0"></span>**2.13 Formatting footnotes**

The bigfoot package deeply changes the way footnotes are handled. When bigfoot is loaded, we just warn the user that babel-french will drop the customisation of footnotes.

The layout of footnotes is controlled by two flags \ifFBAutoSpaceFootnotes and \ifFBFrenchFootnotes which are set by options of \frenchbsetup{} (see sec-tion [2.10\)](#page-44-0). The layout of footnotes does not depend on the current language (just think of two footnotes on the same page looking different because one was called in a French part, the other one in English!).

We save the original definition of \@footnotemark at the \begin{document} in order to include any customisation that packages might have done; we define a variant \@footnotemarkFB which just adds a thin space before the number or symbol calling a footnote (any space typed in is removed first). The choice between the two definitions (valid for the whole document) is controlled by flag \ifFBAutoSpaceFootnotes.

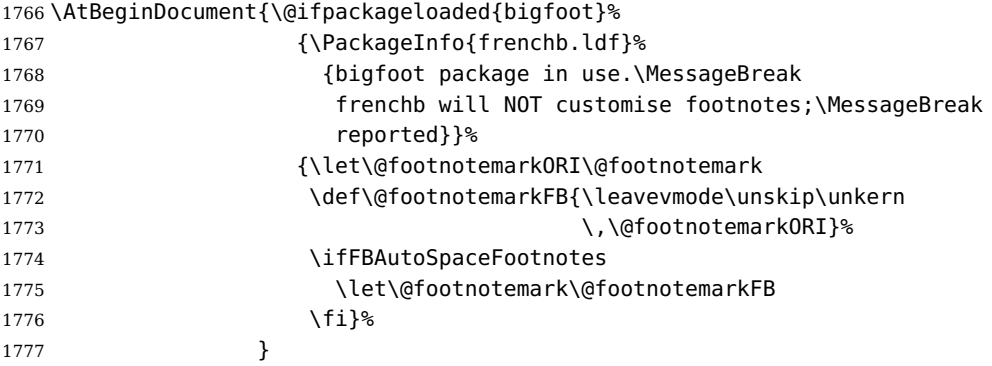

We then define \@makefntextFB, a variant of \@makefntext which is responsible for the layout of footnotes, to match the specifications of the French 'Imprimerie Nationale': footnotes will be indented by \parindentFFN, numbers (if any) typeset on the baseline (instead of superscripts), right aligned on \parindentFFN and followed by a dot and an half quad kern. Whenever symbols are used to number footnotes (as in \thanks for instance), we switch back to the standard layout (the French layout of footnotes is meant for footnotes numbered by arabic or roman digits).

The value of \parindentFFN will be redefined at the \begin{document}, as the maximum of \parindent and 1.5em *unless* it has been set in the preamble (the weird value 10in is just for testing whether \parindentFFN has been set or not).

1778 \newdimen\parindentFFN

1779 \parindentFFN=10in

\FBfnindent will be set 'AtBeginDocument' to the width of the box holding the footnote mark, \dotFFN and \kernFFN (flushed right). It is used by memoir and koma-script classes.

1780 \newcommand\*{\dotFFN}{.}

1781 \newcommand\*{\kernFFN}{\kern .5em}

1782 \newlength\FBfnindent

\@makefntextFB's definition is now tuned according to the document's class for better compatibility.

Koma-script classes provide \deffootnote, a handy command to customise the footnotes' layout (see English manual scrguien.pdf); it redefines \@makefntext and \@@makefnmark. First, save the original definitions.

1783 \ifFB@koma

1784 \let\@makefntextORI\@makefntext

1785 \let\@@makefnmarkORI\@@makefnmark

\@makefntextFB and \@@makefnmarkFB will be used when option FrenchFootnotes is true.

```
1786 \deffootnote[\FBfnindent]{0pt}{\parindentFFN}%
```
1787 {\thefootnotemark\dotFFN\kernFFN}

```
1788 \let\@makefntextFB\@makefntext
```
1789 \let\@@makefnmarkFB\@@makefnmark

\@makefntextTH and \@@makefnmarkTH are meant for the \thanks command used by \maketitle when FrenchFootnotes is true.

1790 \deffootnote[\parindentFFN]{0pt}{\parindentFFN}%

1791 {\textsuperscript{\thefootnotemark}}

1792 \let\@makefntextTH\@makefntext

1793 \let\@@makefnmarkTH\@@makefnmark

Restore the original definitions.

```
1794 \let\@makefntext\@makefntextORI
```

```
1795 \let\@@makefnmark\@@makefnmarkORI
```

```
1796 \fi
```
Definitions for the memoir class:

1797 \@ifclassloaded{memoir}

(see original definition in memman.pdf)

```
1798 {\newcommand{\@makefntextFB}[1]{%
1799 \def\footscript##1{##1\dotFFN\kernFFN}%
1800 \setlength{\footmarkwidth}{\FBfnindent}%
1801 \setlength{\footmarksep}{-\footmarkwidth}%
1802 \setlength{\footparindent}{\parindentFFN}%
1803 \makefootmark #1}%
1804 }{}
```
Definitions for the beamer class:

1805 \@ifclassloaded{beamer}

(see original definition in beamerbaseframecomponents.sty), note that for the beamer class footnotes are LR-boxes, not paragraphs, so \parindentFFN is irrelevant. class.

```
1806 {\def\@makefntextFB#1{%
1807 \def\insertfootnotetext{#1}%
1808 \def\insertfootnotemark{\insertfootnotemarkFB}%
1809 \usebeamertemplate***{footnote}}%
```

```
1810 \def\insertfootnotemarkFB{%
1811 \usebeamercolor[fq]{footnote mark}%
1812 \usebeamerfont*{footnote mark}%
1813 \@thefnmark\dotFFN\kernFFN}%
1814 }{}
```
Now the default definition of \@makefntextFB for standard LaTeX and AMS classes. The next command prints the footnote mark according to the specifications of the French 'Imprimerie Nationale'. Keep in mind that \@thefnmark might be empty (i.e. in AMS classes' titles)!

```
1815 \providecommand*{\insertfootnotemarkFB}{%
```

```
1816 \parindent=\parindentFFN
1817 \rule\z@\footnotesep
1818 \setbox\@tempboxa\hbox{\@thefnmark}%
1819 \ifdim\wd\@tempboxa>\z@
1820 \llap{\@thefnmark}\dotFFN\kernFFN
1821 \fi}
1822 \providecommand\@makefntextFB[1]{\insertfootnotemarkFB #1}
```
The rest of \@makefntext's customisation is done at the \begin{document}. We save the original definition of \@makefntext, and then redefine \@makefntext according to the value of flag \ifFBFrenchFootnotes (true or false). Koma-script classes require a special treatment.

```
1823 \AtBeginDocument{%
1824 \@ifpackageloaded{bigfoot}{}%
1825 {\ifdim\parindentFFN<10in
1826 \else
1827 \parindentFFN=\parindent
1828 \ifdim\parindentFFN<1.5em \parindentFFN=1.5em \fi
1829 \fi
1830 \settowidth{\FBfnindent}{\dotFFN\kernFFN}%
1831 \addtolength{\FBfnindent}{\parindentFFN}%
1832 \let\@makefntextORI\@makefntext
1833 \ifFB@koma
```
Definition of \@makefntext for koma-script classes:

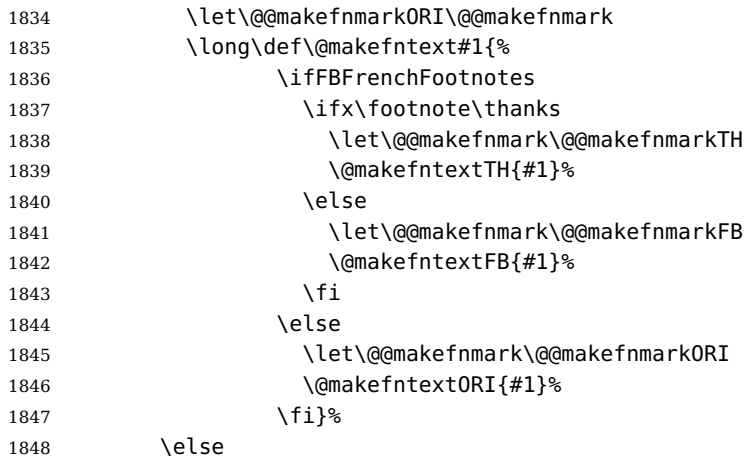

Special add-on for the memoir class: \maketitle redefines \@makefntext as \makethanksmark which is customised as follows to match the other notes' vertical alignment.

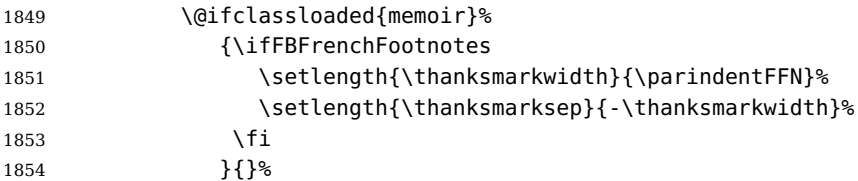

Special add-on for the beamer class: issue a warning in case \parindentFFN has been changed.

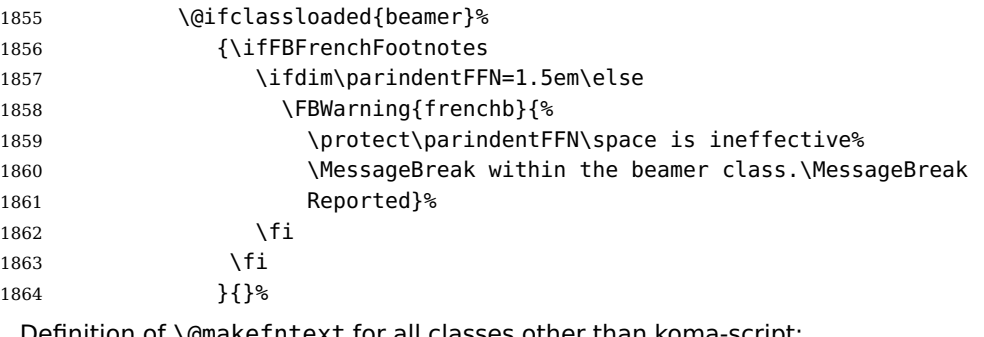

Definition of \@makefntext for all classes other than koma-script:

```
1865 \long\def\@makefntext#1{%
1866 \ifFBFrenchFootnotes
1867 \@makefntextFB{#1}%
1868 \else
1869 \@makefntext0RI{#1}%
1870 \fi}%
1871 \fi
1872 }<sup>%</sup>
1873 }
```
For compatibility reasons, we provide definitions for the commands dealing with the layout of footnotes in babel-french version 1.6. \frenchbsetup{} (see in section [2.10\)](#page-44-0) should be preferred for setting these options. \StandardFootnotes may still be used locally (in minipages for instance), that's why the test \ifFBFrenchFootnotes is done inside \@makefntext.

<sup>1874</sup> \newcommand\*{\AddThinSpaceBeforeFootnotes}{\FBAutoSpaceFootnotestrue} <sup>1875</sup> \newcommand\*{\FrenchFootnotes}{\FBFrenchFootnotestrue} <sup>1876</sup> \newcommand\*{\StandardFootnotes}{\FBFrenchFootnotesfalse}

#### **2.14 Clean up and exit**

Final cleaning. The macro \ldf@finish takes care for setting the main language to be switched on at \begin{document} and resetting the category code of @ to its original value. \loadlocalcfg is redefined locally in order not to load any .cfg file for French.

1877 \FBclean@on@exit

 \let\FB@llc\loadlocalcfg \let\loadlocalcfg\@gobble \ldf@finish\CurrentOption \let\loadlocalcfg\FB@llc

# **3 Change History**

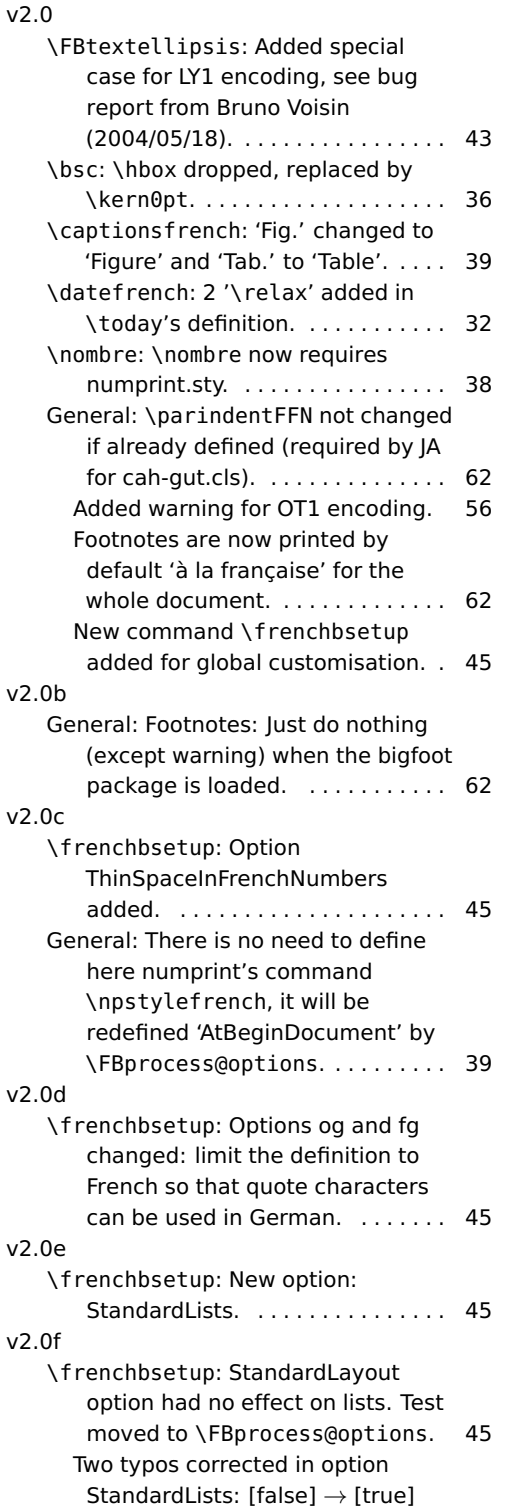

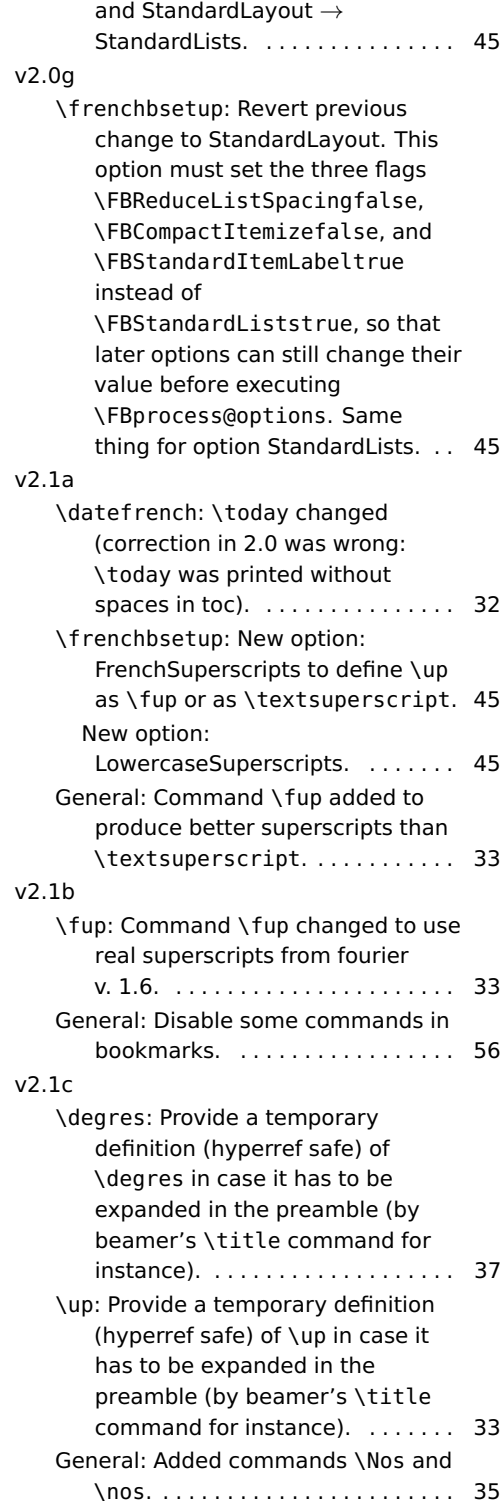

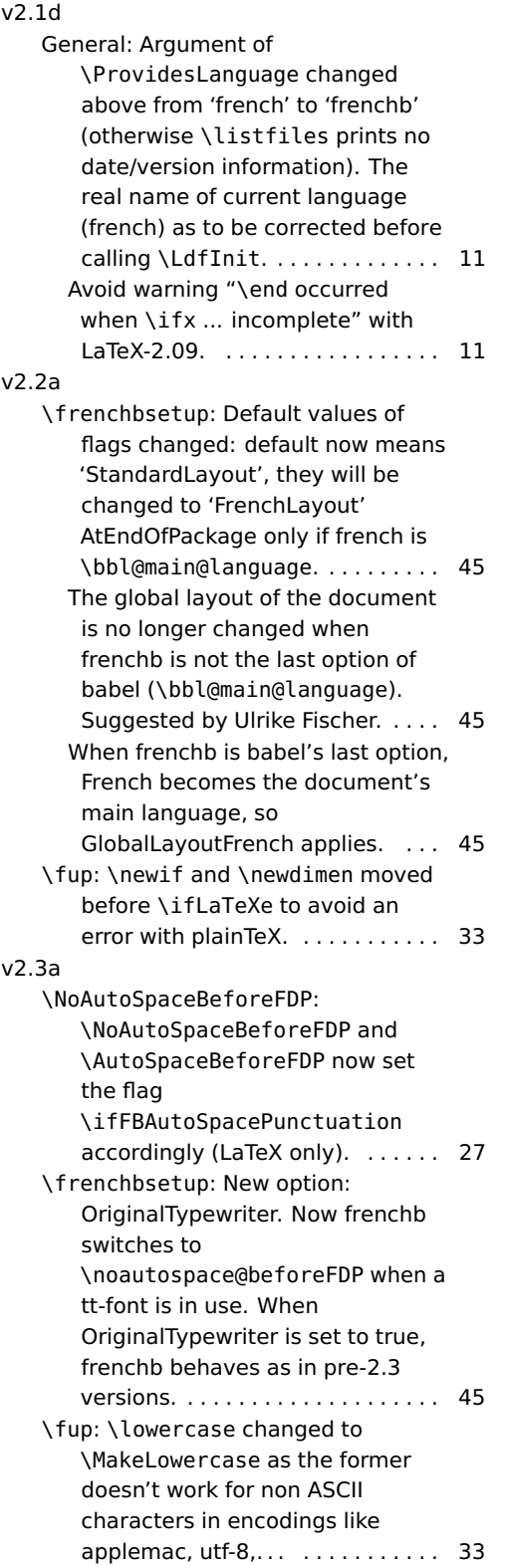

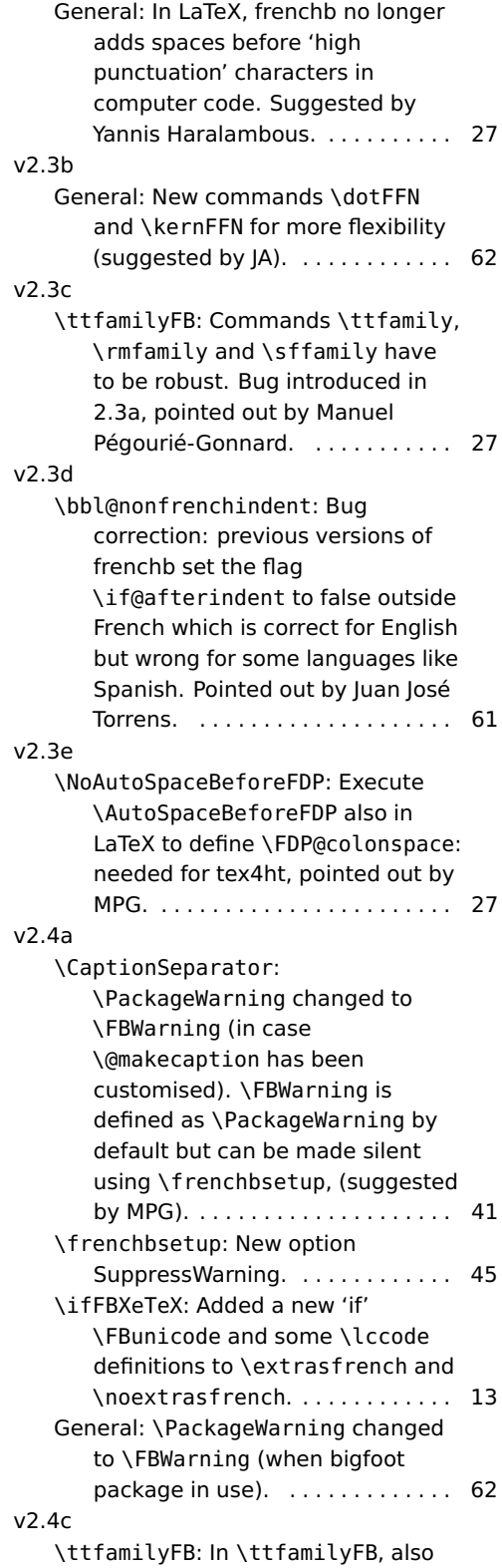

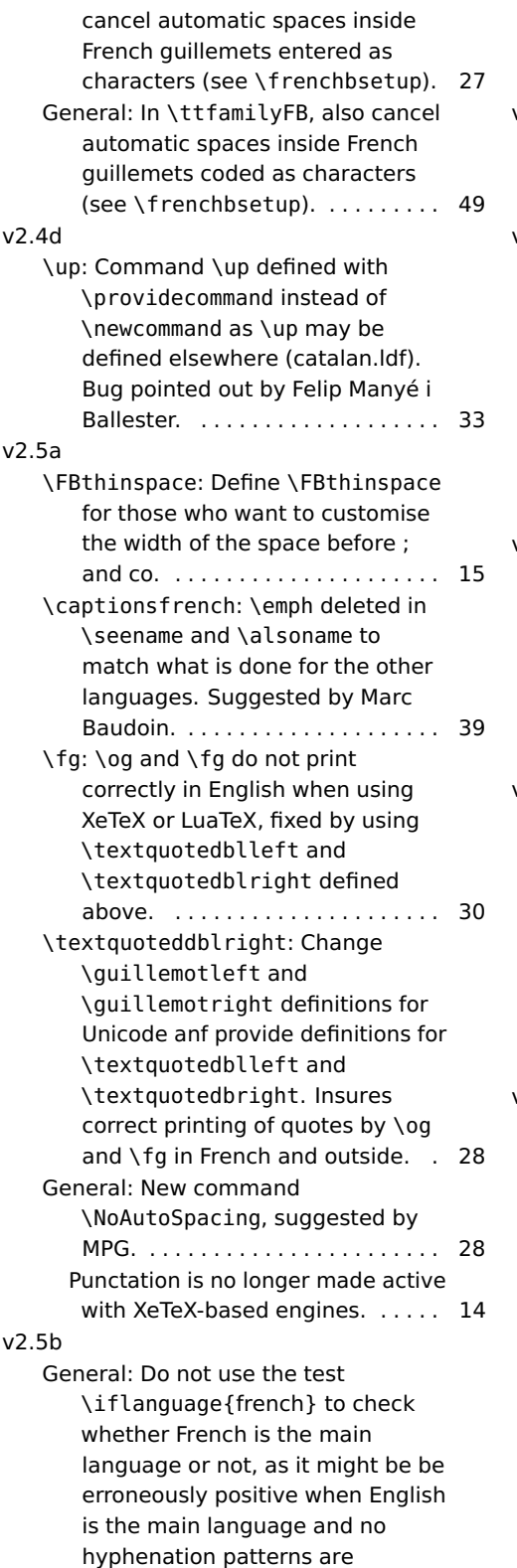

available for French. In this case \l@french and \l@english are 0. Pointed out by Günter Milde. . . . 46 v2.5c General: The code meant for XeTeX also works for LuaTeX, we just need to change the test. . . . . . . . 49 v2.5d \ifFBXeTeX: Added two new 'if' \FBXeTeX and \FBLuaTeX as XeTeX and behave differently regarding the status of the French "apostrophe". . . . . . . . . . . . . . . . . 13 General: Moved the \newcount command outside \ifFB@xetex@punct ... \fi (it broke Plain formats). . . . . . . . . . . 23 v2.5e General: \pdfstringdefDisableCommands should redefine \FB@og and \FB@fg instead of \og and \fg so that it works also when quotes are entered as characters. Reported by Sébastien Gouezel. . . . . . . . . 56 v2.5f \FBtextellipsis: Unicode fonts also provide a ready made character for \textellipsis, let's just use it (reported by Maxime Chupin, 2011/06/04). . . . . . . . . . . . . . . . . 43 General: Changed definitions of \at, \circonflexe, \tild, \boi and \degre for Unicode based engines. . . . . . . . . . . . . . . . . . . . . 36 v2.5g \FB@xetex@punct@french: XeTeXcharclass(es) for French quotes will be set to \FB@guilo and \FB@guilf by options 'og' and 'fg' in \frenchbsetup. French quotes should behave as normal characters by default in XeLaTeX as in LaTeX. . . . . . . . . . . . . . . . . . 23 General: Redefine \degre, \degres \at \circonflexe and \tild for bookmarks. Add \fup also. .... 56 When \ifFB@xetex@punct is true, 'og' and 'fg' options now set XeTeXcharclasses of these characters to \FB@guilo and

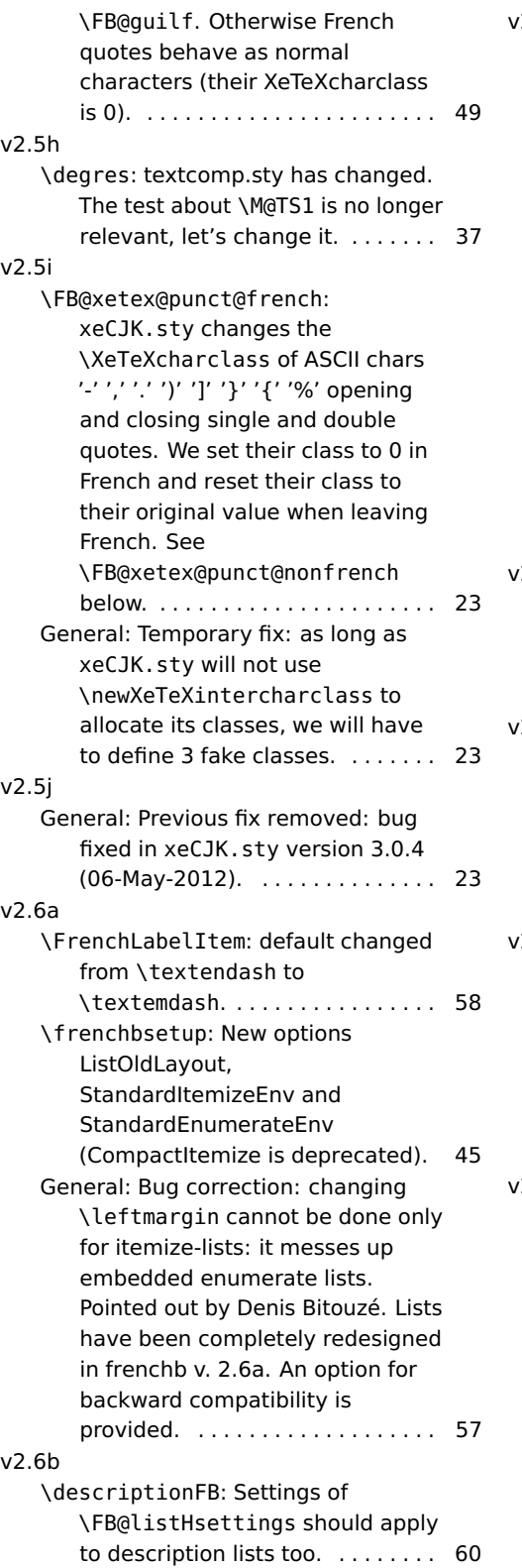

## $2.6c$

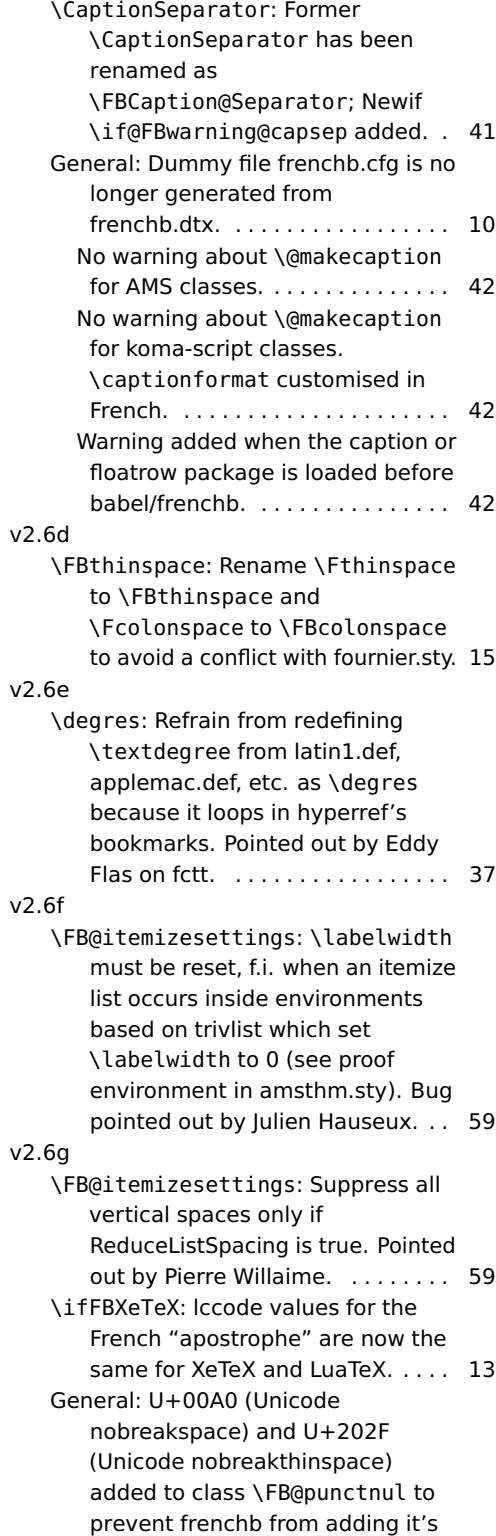

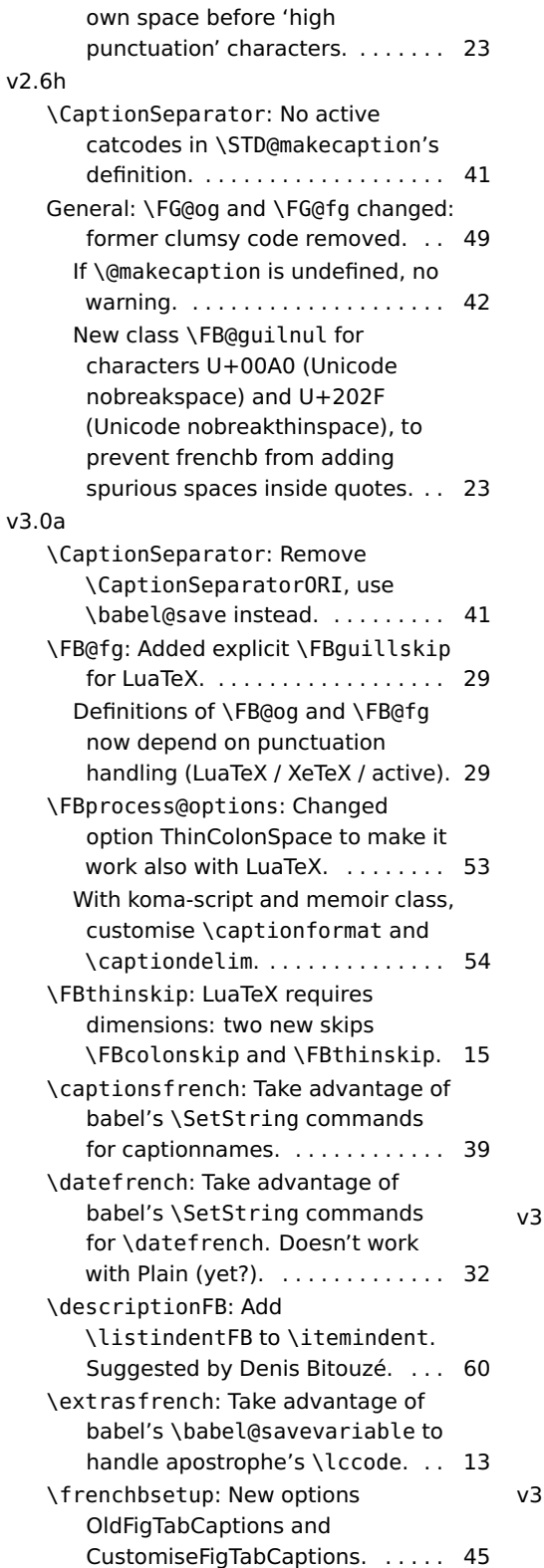

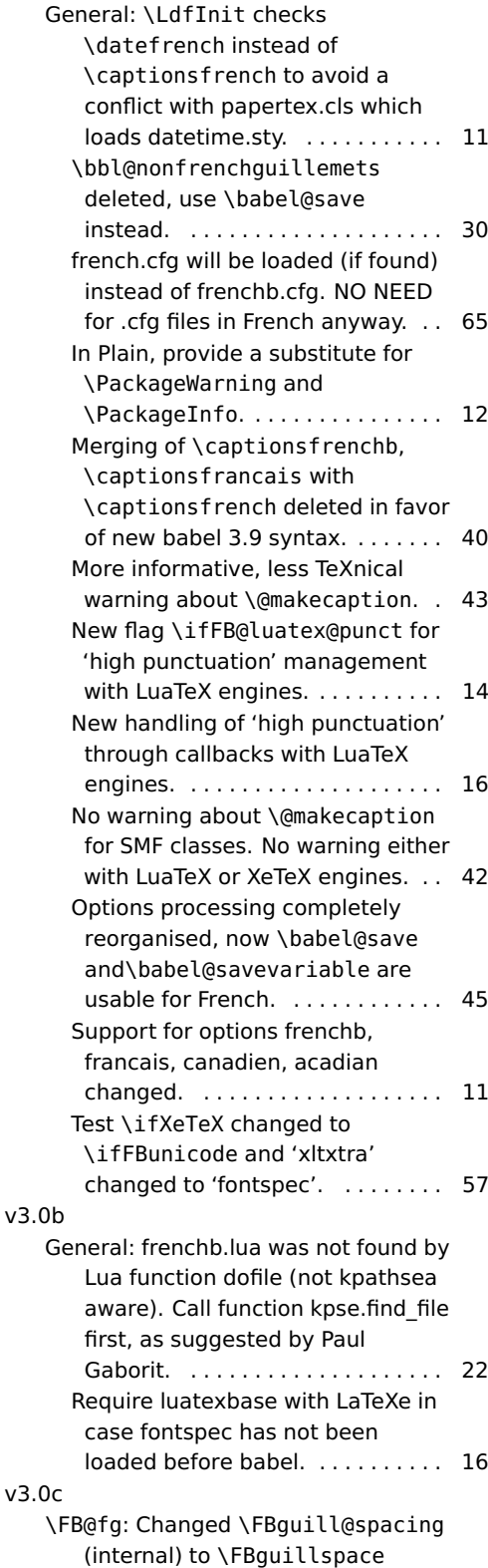

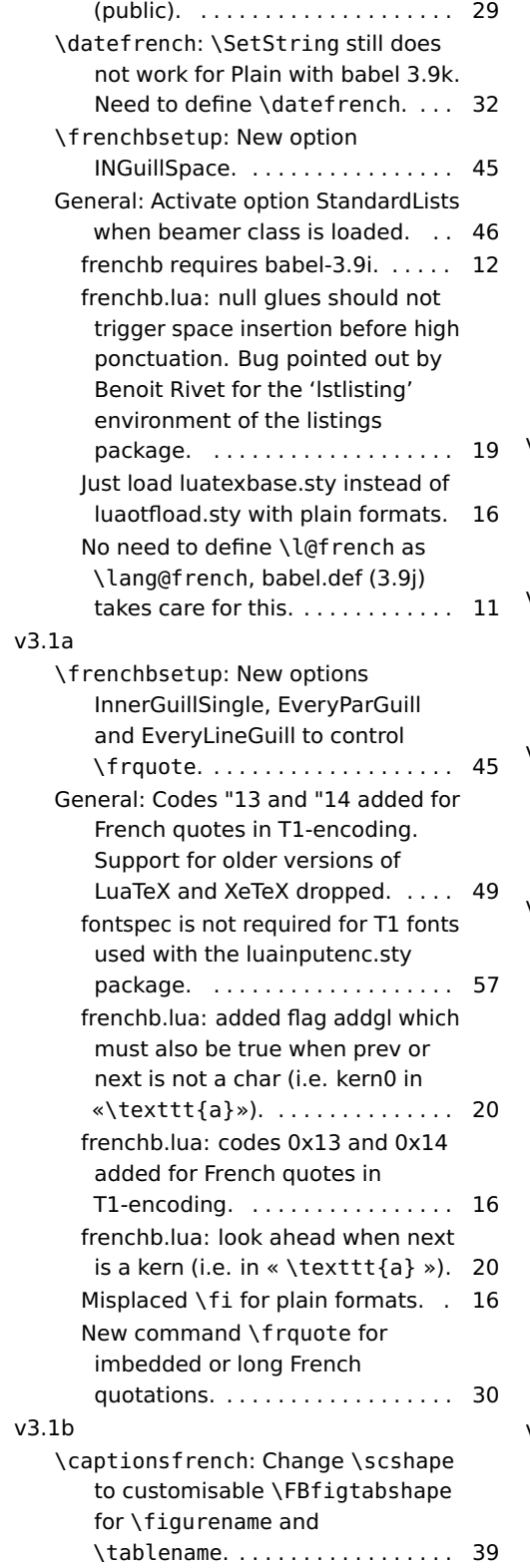

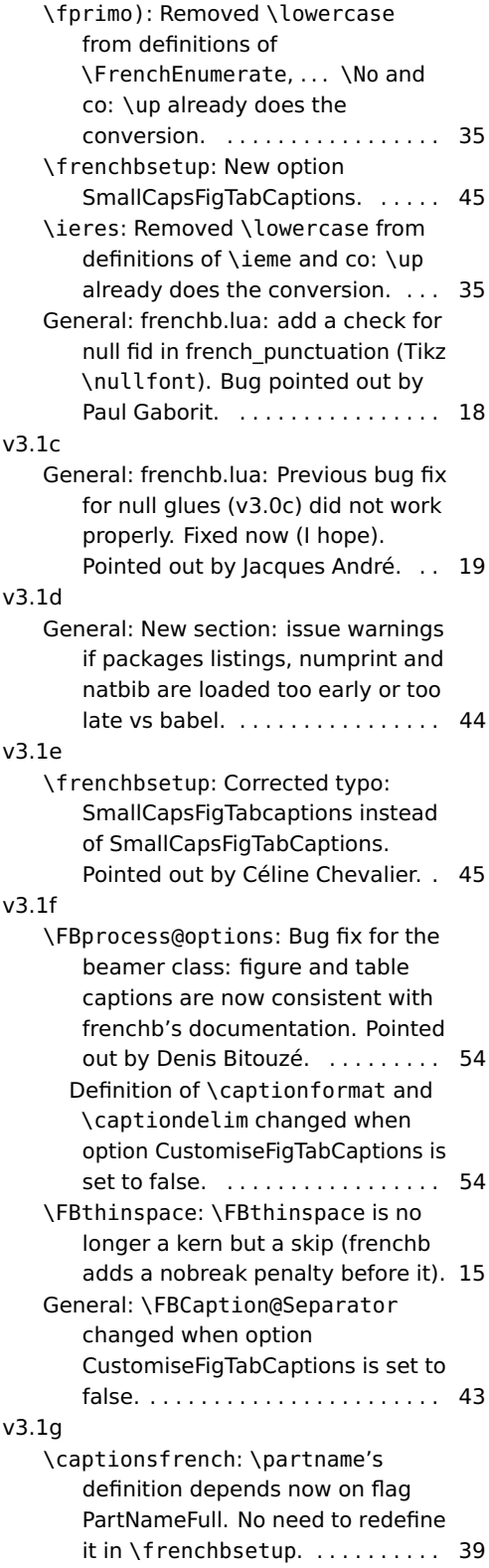
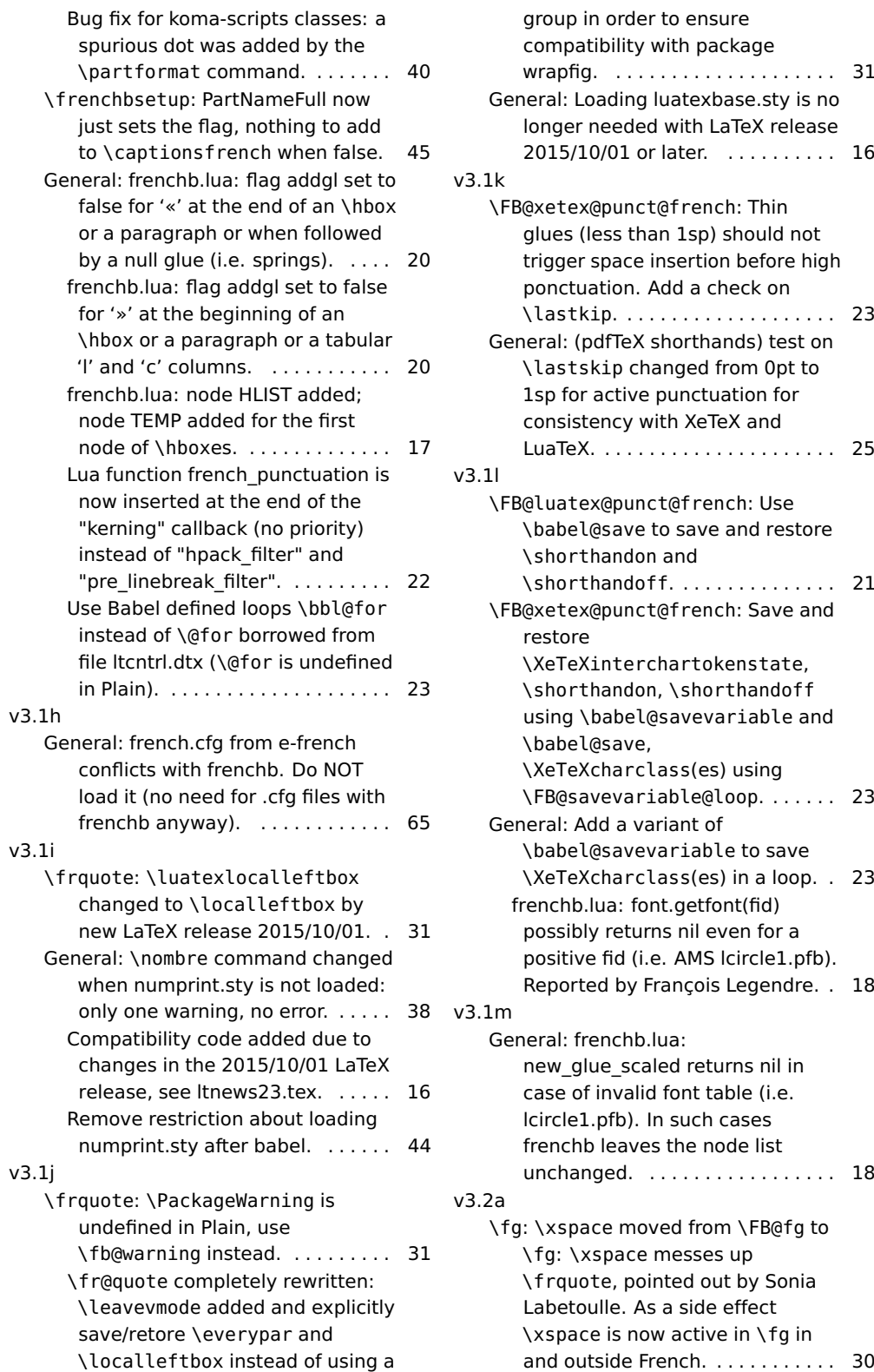

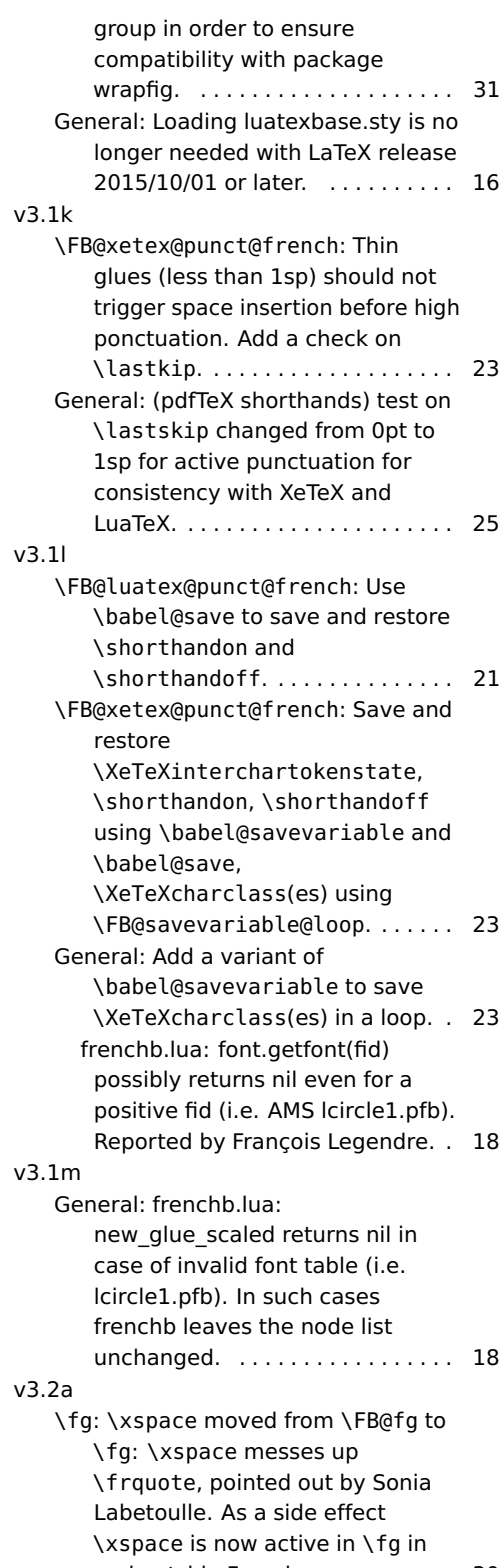

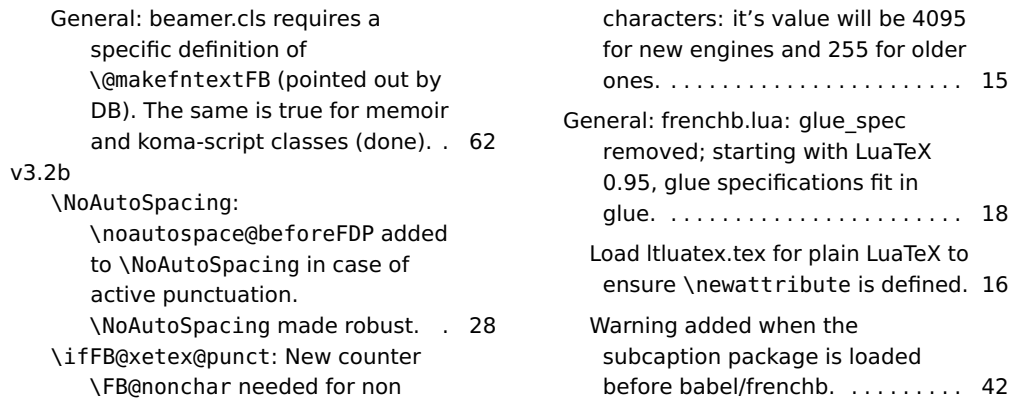